# UTHealth STAT

Step by Step: Award Management for Faculty and Department Staff

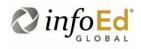

Author: Kathleen Kreidler Revised: July 25, 2019 Version: **1** 

## Contents

| INTRODUCTION                      | 1  | L |
|-----------------------------------|----|---|
| DEPARTMENT ACTION ITEMS           | 2  | ) |
| Submitting Change Requests to SPA | 3  |   |
| Deliverables                      |    |   |
| Tasks                             | 7  | 7 |
| PROPOSAL TRACKING TABS            | 8  | 3 |
| Award Tabs                        | 12 |   |
| SUBAWARDS                         | 13 | ; |
| Subaward Recap Form               | 18 | 3 |
| FINANCIAL TRACKING                |    |   |
|                                   |    |   |

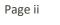

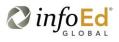

# Introduction

This document addresses how faculty and departments will manage awards within the START system on a day-to-day basis. It also describes where proposal and award information is located.

System Support Contact Information:

For Technical Support: <u>Systemsreporting@uth.tmc.edu</u> For Functional Support: your SPA Specialist

## **Department Action Items**

•

•

•

•

Award Management begins after a proposal or agreement has been submitted and occurs in the Proposal Tracking (PT) module.

| Sponsored Projects | Resu | Its found: 4                                                  |                                    |                                                              |       |                                           |                      |                                                | Export to Excel |
|--------------------|------|---------------------------------------------------------------|------------------------------------|--------------------------------------------------------------|-------|-------------------------------------------|----------------------|------------------------------------------------|-----------------|
| Award Tracking     | Drag | Drag a column header and drop it here to group by that column |                                    |                                                              |       |                                           |                      |                                                |                 |
| Financial Tracking | _    | Record                                                        | Number                             | Record Type                                                  | R     | lecord Ov                                 | vner                 | Record Title                                   | Record Status   |
| Agreements         | •    | SR3549                                                        | 549 Subrecipients Contact, Primary |                                                              | imary | Cooper Medical School of Rowan University | Compliant            |                                                |                 |
| Agreements         |      |                                                               | C                                  | Contact, Primary Federal Aviation Administration/DOT (FAA) N |       |                                           | New-Requires Vetting |                                                |                 |
| Subawards          | •    | P000549                                                       | Propos                             | al Development                                               | •     | ivestigato                                | r, Corey             | Dept 8 - Corey Investigator R21 Change Request | Active          |
| Subrecipients      | •    | AWD-P0                                                        | Propos                             | al Tracking                                                  |       | Edit                                      | Eli                  | Toby Admin testing - MB                        | Award created   |
| My Projects        |      |                                                               | Accoun                             | t Info                                                       | ۲     | View                                      |                      |                                                |                 |

|   | Submissions (1)          | - |
|---|--------------------------|---|
|   | New/Original             | - |
| Þ | Summary                  |   |
|   | Sponsor                  |   |
|   | Personnel (3)            | + |
|   | Budget                   | + |
|   | Budget<br>Agreements (0) |   |
| Γ | Communications (14)      | ٦ |
|   | Attachments (8)          |   |
|   | Approvals (1)            | + |
|   | Status History (18)      |   |
|   | Alerts/Reminders (3)     |   |
|   | Snapshot                 |   |
|   | Assignments              |   |
|   | Distribution Groups      |   |
|   | Access                   |   |
|   | Add New PT               |   |
|   | Add New PD               |   |
| Ī | Admin Staff (1)          | + |
|   | Agreements (0)           |   |
|   | Awards (2)               | + |
|   | Approvals (1)            | + |
|   | Linkages                 | + |
| T | Deliverables (3)         | + |
| _ | Scheduled Payments (0)   |   |
|   | Keywords (0)             |   |
|   | Classification Codes (0) |   |
|   | Communications (14)      |   |
| _ | Activity Log (0)         |   |
| Ľ | Attachments (8)          | + |
| F | Contacts (8)             |   |
| 1 | Alerts/Reminders (3)     | + |
|   | Performance Sites (2)    |   |
|   | Locations (0)            |   |
|   | Calendar                 |   |
|   | Work Flow                |   |
|   | COI Projects (0)         |   |
|   | Tasks (1)                |   |

There are many tabs available in Proposal Tracking. The tabs you can see depends on your security role. Most tabs are view only to faculty and staff with the following exceptions:

- **Status History**: Changing status history is used to trigger several actions within the system such as initiating a change request to the project and submitting items to SPA.
- **Deliverables**: Mark a deliverable as completed/submitted and attach a copy of the report as well as "proof of submission" such as an email receipt or sponsor system generated message.
- Attachments: Attach various documents to a record to submit them to SPA or just to retain as associated with the record.
- **Contacts**: Add internal and external contacts as needed to associate them with the record and them communicate with them from within the system
- Tasks: Assign a task related to the project to anyone at any time and track its completion
- **Communications**: Send emails internally or externally from withing START. All communications are retained within START. Emails are "fetched" by the system. Emails are "fetched" by the system from SPA email boxes and attached to the record.

### Communications

See System Navigation and Basic Functions, page 29

## Status History (Submitting Change Requests to SPA)

Status history will be updated by the departments to accomplish a variety things, predominately to submit items to SPA and to request changes to an award. The table below includes a list of items along with what needs to be submitted to SPA with the request.

| Status History "Status"                                                                                                    | Description                                                                                                    | Submit with Status History Change                                                                                                    |
|----------------------------------------------------------------------------------------------------|----------------------------------------------------------------------------------------------------|----------------------------------------------------------------------------------------------------|
| Notice Received<br>(only available when proposal is in<br>submitted status and not yet<br>awarded.<br>Active: Change Requested<br>When the award is active. | Correspondance from the<br>sponsor that requires action<br>by SPA (Notice of Award,<br>Termination letter, approval<br>of a request, etc.) | Attach a copy of the correspondance.                                                                                                    |
| JIT Requested                                                                                                    | Just in time information prior to receiving an award.                                                                                      | Generally SPA receives these requests from NIH,<br>DOD and CPRIT so SPA will initiate the JIT<br>request. However, if the PI/Department receives<br>the request, the department can initate the status<br>history change. Attach a copy of the JIT request<br>from the sponsor.                                                                                                    |
| Guarantee Requested                                                                                                    | Department wishes to<br>establish a project number<br>prior to receiving a notice of<br>award.                                             | For initial request for a new/pending award only.<br>(See Tasks, page 7, for subsequent guarantee<br>requests.) Attach completed guarantee request<br>form and any supporting information from the<br>sponsor.                                                                                                    |
| Not Submitted                                                                                                    | PI has opted not to submit a<br>grant proposal that has been<br>reviewed and approved by<br>SPA.                                           | For proposals to be submitted by Dept/PI only.<br>No documentation needed by SPA.                                                                                                    |
| Active: Change Requested                                                                                                    | No Cost Extension (1 <sup>st</sup> NIH)                                                                                                    | <ol> <li>Include:</li> <li># of months to extend (1–12)</li> <li>Scientific justification for the extension</li> <li>Any revised/reduced effort for key personnel for the extension period</li> </ol>                                                                                                    |
| Active: Change Requested                                                                                                    | No Cost Extension (all<br>others)                                                                                                    | <ul> <li>Draft letter to sponsor requesting the extension.</li> <li>Include in the letter: <ol> <li>Justification for extenstion</li> <li>Revised end date</li> <li>What will be accomplished during the extension period</li> <li>Why work was delayed</li> <li>Balance of funds remaining (direct and indirect)</li> <li>Budget for the extension period</li> <li>Description of costs that will be covered by department in the extension period</li> </ol> </li> </ul> |
| Active: Change Requested                                                                                                    | Carry Forward                                                                                                    | <ul> <li>Only when sponsor approval is needed. Draft</li> <li>letter to sponsor requesting the carry forward.</li> <li>Include in the letter: <ol> <li>Remaining balance, direct and indirect</li> <li>(and in which year)</li> </ol> </li> <li>Why work was delayed</li> </ul>                                                                                                    |

|                          |                               | 3. How the funds will be used in the current                                                                 |
|--------------------------|-------------------------------|----------------------------------------------------------------------------------------------------|
|                          |                               | <ol> <li>How the funds will be used in the current<br/>grant year (vs. current grant year award).</li> </ol> |
|                          |                               | 4. A budget (if required by sponsor)                                                                         |
| Active: Change Requested | Rebudget                      | Only when sponsor approval is needed. Draft                                                                  |
| Active: Change Requested | Rebudget                      |                                                                                                    |
|                          |                               | letter to sponsor requesting the rebudget.                                                                   |
|                          |                               | Include in the letter:                                                                                       |
|                          |                               | 1. Funds to be rebudgeted (to and from                                                                       |
|                          |                               | which cost categories)                                                                                       |
|                          |                               | <ol><li>Justification for the rebudget</li></ol>                                                             |
|                          |                               | 3. What work will be accomplished that was                                                                   |
|                          |                               | not previously included in the budget as                                                                     |
|                          |                               | proposed                                                                                                    |
|                          |                               | 4. Why funds are available in the "from"                                                                     |
|                          |                               | category to be rebugeted                                                                                     |
| Active: Change Requested | PI/Key Personnel Change       | Draft letter to sponsor requesting the PI/Key                                                                |
|                          |                               | Personnel Change. Include in the letter:                                                                     |
|                          |                               | 1. Current and proposed level of effort                                                                      |
|                          |                               | 2. Reason for the change                                                                                     |
|                          |                               | 3. If a reduction of effort, how and to whom                                                                 |
|                          |                               | work will shift to accomplish the aims of                                                                    |
|                          |                               |                                                                                                    |
|                          |                               | the project.                                                                                                 |
|                          |                               | 4. A revised budget (as needed)                                                                              |
|                          |                               | **CPRIT requires prior approval for all personnel                                                            |
|                          |                               | effort changes. Complete the CPRIT PLOE form via                                                             |
|                          |                               | the CPRIT grant system. This may also result is a                                                            |
|                          |                               | revised budget request.                                                                                      |
| Active: Change Requested | Change of PI or absence of    | Draft letter to sponsor requesting the PI Change.                                                            |
| Active: change Requested | PI for $> 3$ months.          | Include in the letter:                                                                                       |
|                          |                               | 1. Reason for naming a new PI/interim PI                                                                     |
|                          |                               | 2. If there will be any delays or negative                                                                   |
|                          |                               | impact to the work.                                                                                          |
|                          |                               |                                                                                                    |
|                          |                               | 3. Revised budget as needed.                                                                                 |
|                          |                               | 4. Attach biosketch and updated other                                                                        |
|                          |                               | support for new PI                                                                                           |
| Active: Change Requested | MPI to Single PI or Single PI | Draft letter to sponsor requesting the PI Change.                                                            |
|                          | to MPI                        | Include in the letter:                                                                                       |
|                          |                               | 1. Reason for the PI change                                                                                  |
|                          |                               | 2. How the work will be redistributed                                                                        |
|                          |                               | 3. Revised budget (if needed)                                                                                |
|                          |                               | 4. MPI plan (if moving to MPI model)                                                                         |
|                          |                               | 5. Biosketch and other support of any new                                                                    |
|                          |                               | key personnel                                                                                                |
| Active: Change Requested | Scope of Work Change          | If the PI wishes to change the direction, aims,                                                              |
|                          |                               | objectives, or purpose of the research the the PI                                                            |
|                          |                               | needs to first consult with the sponsor's program                                                            |
|                          |                               | officer. For NIH, items considered a <u>Change in</u>                                                        |
|                          |                               | <u>Scope</u> (NIH grants policy statement, section                                                           |
|                          |                               | 8.1.2.5) are described on NIH's website.                                                                     |
|                          |                               |                                                                                                    |
|                          |                               | Submit to SPA the information requested by the                                                               |
|                          |                               | program officer. This will typically include a                                                               |
|                          |                               | formal letter of request.                                                                                    |
| Active: Change Requested | Add a subaward, subproject    | Provide details for the subaward/site-out:                                                                   |
|                          | or site-out agreement         | 1. Subrecipient institution and PI                                                                           |
|                          | or site-out agreement         | 1. Subrecipient institution and PI                                                                           |

|                          |                            | 2. Dates of subaward                                                                                                    |
|--------------------------|----------------------------|----------------------------------------------------------------------------------------------------|
|                          |                            | <ol><li>Budget and justification</li></ol>                                                                                                    |
|                          |                            | 4. Scope of work                                                                                                    |
|                          |                            | 5. Subrecipient contacts (PI and                                                                                                    |
|                          |                            | administrative)                                                                                                    |
|                          |                            | Note: if the addition of a subaward or site out<br>requires sponsor approval and/or a rebudget of<br>funds, include this information with the change<br>request and provide the required<br>documents/information as indicated in this table.                                   |
|                          |                            | For a subproject:                                                                                                    |
|                          |                            | <ol> <li>PI and Department for the subproject</li> <li>Budget and justification including effort.</li> <li>Rebudget to/from information</li> </ol>                                                                                                    |
|                          |                            | <ul> <li>Note: Subprojects will only be created under the following circumstances:</li> <li>1. Different UTHealth School</li> <li>2. Subproject PI will dedicate ≥ 10% effort to the project and there are other personnel and costs associated with the subproject.</li> </ul> |
| Active: Change Requested | Relinquishment/Termination | Any relinquishment of a grant award must first be<br>discussed with and approved by the Executive<br>Vice President and Chief Academic Office in<br>consultation with the department chair. This<br>shall occur prior to any communication with the<br>grant sponsor.           |
|                          |                            | PI's leaving the institution shall complete the<br><u>Principal Investigator Separation Checklist</u> found<br>on the Office of Research website.                                                                                                    |
|                          |                            | Upon obtaining approval to relinquish a grant, provide the date of relinquishment and a copy of the written approval.                                                                                                    |

To initiate a change request, navigate the the status history tab and select "Active: Change Requesed" from the dropdown. Add comments summarizing the change an attach (via the attachments tab) documentation as outlined in the table above. Be sure to give the attachment a meaningful name so that it can be easily identified. Select the Draft Folder. (The Draft folder is for documents that will not be saved to UTHealth's document warehouse, Documentum.) The final, signed letter will be placed in the Final folder by SPA.

| Submissions (1) —      |                           |              |                            |                                     |
|------------------------|---------------------------|--------------|----------------------------|-------------------------------------|
| 🕫 New/Original —       | Status History<br>Status  | _            |                            | Effective Date                      |
| Summary                | Active<br>Active          | •            |                            | 25-Jul-2019                         |
| Sponsor                | Active: Change Requested  |              | -                          |                                     |
| Personnel (3) +        |                           |              |                            |                                     |
| Budget +               |                           |              |                            |                                     |
|                        | STATUS                    | DATE         | RECORDED DATE              | RECORDED BY                         |
| Agreements (0)         | Active                    | 17-Jul-2019  | 17-Jul-2019 10:59:31 AM    | SPA Postaward Training Traffic Cop  |
| Communications (16)    | Comments:                 |              |                            |                                     |
|                        | Active: PAF Review        | 16-Jul-2019  | 16-Jul-2019 03:53:24 PM    | Myrna Loy Breeding                  |
| Attachments (8) +      | Comments:                 | Agency appr  | oved PI change to Investig | ator, Corey. Sponsor approval attac |
| Approvals (1) +        | Active: Change Processing | 16-Jul-2019  | 16-Jul-2019 03:40:12 PM    | Myrna Loy Breeding                  |
| Approvais (1) +        | Comments:                 | rec'd sponso | r approval to change PI to | Corey Investigator.                 |
| Status History (18)    | Active: Change Requested  | 16-Jul-2019  | 16-Jul-2019 03:37:07 PM    | Myrna Loy Breeding                  |
|                        | Comments:                 | WE NEED TO   | CHANGE THE PI ON THIS      | AWARD. A letter to the sponsor is a |
| Alerts/Reminders (3) + | Active                    | 16-Jul-2019  | 16-Jul-2019 03:35:27 PM    | Myrna Loy Breeding                  |
|                        | Comments:                 |              |                            |                                     |

Status History also provides a complete list of every action taken on the project, by whom and when. In order to see if there are any open/outstanding actions, Click on the Assignments tab to see who currently has the assignment. Assigned tasks do not appear in the assingment tab. Tasks remain in the tasks tab.

### Deliverables

The Deliverables tab includes a list of all the reports that need to be provided to the sponsor throughout the life of the project as well as due dates.

| DUE 🔻       | REPORT NAME    | CATEGORY      | FORM  | TEMPLATE | OPEN | DELETE   | FREQUENCY | COMPLETED / SUBMITTED | STATUS |
|-------------|----------------|---------------|-------|----------|------|----------|-----------|-----------------------|--------|
| 16-Jul-2019 | PROGRESS_YR 1  | Progress      | RPPR  |          |      | <b>a</b> | Annual    | /                     | n/a    |
| 28-Dec-2020 | FSR_FINAL      | FSR/Financial | SF425 |          |      | î l      | Final     | /                     | n/a    |
| 28-Dec-2020 | PROGRESS_FINAL | Progress      | RPPR  |          |      | 1        | Final     | /                     | n/a    |

Departments will need to open the deliverable to complete it. Reminder notices have been set to send out to the PI and department administrator at the following intervals:

30 days prior to the due date

- 10 days prior to the due date
- 2 days prior to the due date

If the report is marked as completed prior to the reminder then no reminder will be sent.

#### DO NOT MARK A DELIVERABLE AS COMPLETED UNTIL IT IS ACTUALLY COMPLETED AND A COPY OF THE REPORT ATTACHED.

|                            | 1                                |        |                   |           |                             |                      |        | Edit Mode |
|----------------------------|----------------------------------|--------|-------------------|-----------|-----------------------------|----------------------|--------|-----------|
| Submissions (1) +          |                                  |        |                   |           |                             |                      |        | caremoue  |
| Admin Staff (1) +          | PROGRESS_YR 1                    |        |                   |           |                             |                      |        |           |
|                            | Report Name                      |        |                   |           | Report Category             | Deliverable Due      |        |           |
| Agreements (0)             | PROGRESS_YR 1                    |        |                   |           | Progress 🗸                  | 16-Jul-2019          | J      |           |
| Awards (2) +               | Report Frequency                 |        | Form              |           | Reporting Period Start Date | Reporting Period End | Date   |           |
| Approvals (1) +            | Annual 🖌                         |        | RPPR 🔽            |           |                             |                      | ]      |           |
| Linkages +                 | Reported/Completed               |        | By Set 👱          | Submitted |                             |                      |        |           |
| Deliverables (3) —         | ☑ 1 25-Jul-2019                  |        | Kathleen Kreidler | The Date  |                             | By Set               | То     |           |
| FSR/Financial (1) +        | Documents                        |        |                   |           |                             |                      |        | Add       |
| Progress (2) —             | No Documents Found               |        |                   |           |                             |                      |        | Add 3     |
|                            | Status History                   |        |                   |           |                             |                      |        |           |
| PROGRESS_YR 1 16-Jul-2019  | Status Date<br>n/a V 25-Jul-2019 |        |                   |           |                             |                      |        |           |
| PROGRESS_FINAL 28-Dec-2020 | Comments                         | -      |                   | 2         |                             |                      |        |           |
| Scheduled Payments (0)     | 4                                |        |                   |           |                             |                      |        |           |
| Keywords (0)               | You have 1000 characters left    |        |                   |           |                             |                      |        |           |
| Classification Codes (0)   |                                  |        |                   |           |                             |                      |        |           |
| Communications (18)        | DATE                             | STATUS | STATUS DATE       | BY        |                             |                      | DELETE |           |
| communications (18)        | 16-Jul-2019                      | n/a    | 16-Jul-2019       | Sandra Gr | ant                         |                      | îÎ.    |           |

Click on the icon in the open column.

Most of the information is populated by SPA when the award is set up and cannot be adjusted by the departments.

- 1. Check the box under reported/completed when the report is completed. The Department Administrator or the PI can do this. (The date and the name will auto complete.)
- 2. If the report must be submitted by SPA (NIH, CPRIT, etc.) then SPA will complete the Submitted section. If the department or PI I submitting th report to the sponsor then the department must check the box under Submitted. (The date the the name will auto complete.)
- 3. Attach a copy of the final report and "proof" of submission.

| Upload     | File                            |
|------------|---------------------------------|
| New d      | ocument                         |
| Name       | YR 1 RPPR                       |
| Category   | Progress/Technical Report       |
| Folder     | Final Documents 💌               |
| Location   | I:\SPA Shared\InfoEd Tet Browse |
| - OR -     |                                 |
| Select Exi | isting Attachment               |
| Upload     | Cancel                          |
|            | STITUS STIL                     |

When attaching a document, give it a meaningful name to make it easily identifiable. Choose the category "Progress/Technical Report" and the Final Documents Folder. Locate the file and click Upload.

Note: PAF will upload Financial Reports and closeout documents such as invention statements.

The report now shows as completed and submitted.

| DUE •           | REPORT NAME    | CATEGORY      | FORM  | TEMPLATE | OPEN | DELETE | FREQUENCY | COMPLETED / SUBMITTED                                                                     | STATUS |
|-----------------|----------------|---------------|-------|----------|------|--------|-----------|-------------------------------------------------------------------------------------------|--------|
| 16-Jul-2019     | PROGRESS_YR 1  | Progress      | RPPR  |          | 2    | đ      | Annual    | Date 25-Jul-2019<br>By Kathleen Kreidler<br>/<br>Date 25-Jul-2019<br>By Kathleen Kreidler | n/a    |
| 28-Dec-2020     | FSR_FINAL      | FSR/Financial | SF425 |          |      | Î      | Final     | /                                                                                         | n/a    |
| 28-Dec-2020     | PROGRESS_FINAL | Progress      | RPPR  |          |      | î      | Final     | /                                                                                         | n/a    |
| Patent Subaward |                |               |       |          |      |        |           |                                                                                           |        |

#### Tasks

See System Navigation and Basic Functions, page 26 for how to create and assign a task to someone.

SPA will utilize tasks for:

- 1. Requesting and obtaining RCOI forms from key personnel.
- 2. Obtaining the Qualifying Questions and Billing Risk (QQBR) certification form from PIs for clinical trials.
- 3. Requesting specific information and documents from the department such as 3<sup>rd</sup> party IRB approval letters.
- 4. Submitting affirmative RCOI disclosures to the COI management office

Departments will utilize tasks for:

- 1. Requesting 2<sup>nd</sup> and 3 guarantee requests. Create a task and assign it to to the AVP for Sponsored Projects. Attach any supporting documentation.
- 2. Assigning any task to any UTHealth employee.

# **Proposal Tracking Tabs**

Note: blue hyperlinks allow you to navigate to additional details contained within other areas of START.

#### Summary:

| Last Updated: 23-Jul-2019 5:19:52 PM                                 | Master Record Control                |               | Status: Active   |
|----------------------------------------------------------------------|--------------------------------------|---------------|------------------|
| Proposal Type                                                        | Institution Number Edit              | PS Project #  | Ref Acct         |
| New/Original V 1                                                     | P000549                              | 0054546 3     | 32514 4          |
| Processed Date                                                       | Submitted 2                          |               |                  |
| 15-Jul-2019                                                          | 19-Jul-2019                          |               |                  |
| Disapproved                                                          | Deadline Date<br>19-Jul-2019         | Deadline Type | 5:00 PM          |
|                                                                      | 19-301-2019                          | Grants.Gov 🔻  | S:00 PW          |
| Time Zone<br>(UTC-06:00) Central: V                                  |                                      |               |                  |
| ( <u></u> )                                                          |                                      |               |                  |
| Campus                                                               |                                      |               |                  |
| ≇ on □ off                                                           | _                                    |               |                  |
| Proposal Attributes                                                  | rial 🔲 NIH Phase III Clinical Tria 6 |               |                  |
| Cost Share Type                                                      | _                                    |               |                  |
| Voluntary Committed Mandatory Mandatory and Voluntary Committed None |                                      |               |                  |
| Project Title Edt Dept 8 - Corey Investigator R21 Change Request     |                                      |               |                  |
|                                                                      |                                      |               |                  |
| 7                                                                    |                                      |               |                  |
|                                                                      |                                      |               |                  |
| Short Title                                                          |                                      |               |                  |
| Dept 8 R21 Change 8                                                  |                                      |               |                  |
| Comments Edit                                                        |                                      |               |                  |
|                                                                      |                                      |               |                  |
| 9                                                                    |                                      |               |                  |
|                                                                      |                                      |               |                  |
|                                                                      |                                      |               |                  |
| Associated Departments                                               |                                      |               |                  |
| DEPARTMENT                                                           | PRIMARY                              | % ALLOCATED   | ALLOCATED AMOUNT |
| Training: DB, Office Of Clinical Education (dept) 10                 |                                      |               | 0.00             |

- 1. Proposal type: Indicates the type of proposal (new, resubmission, monetary agreement, etc.) being submitted.
- 2. Submitted: The date the proposal was submitted to sponsor
- 3. PS Project #: The PeopleSoft project number for an award
- 4. Ref Acct: This is for converted records only from the legacy SPAR system and contains the SPAR project number. This field may not be visible to all.
- 5. Status: Overall project Status *See System Navigation and Basic Functions, pages 8-11* for a list of different statuses. Note that the status for the overall project may be different than the status of an award increment. For example, the overall project may be "Active" but the year 2 Notice of Award (the award increment) may be "Awarded: Processing"
- 6. Proposal Attributes: Indicates various attributes that apply to the project.
- 7. Project Title: Matches the title on the proposal to the sponsor
- 8. Short Title: This is what the PI calls the project. For example, a grant may have a really long title but the PI refers to it as "Glioma Grant". A more common example is a clinical trial title that starts with "A Randomized, Double Blind..." but is named by the sponsor as "PERFECT study". The short title will be used by PAF when setting up the award and will appear on the financial reports.
- 9. Comments: This field is used by SPA to provide any necessary information regarding the project.
- 10. Department: UTHealth Department in which the project is based.

#### Sponsor:

| National Institutes of Health/DHHS (NIH)                                                                                                    | Sponsor Type - Federal              |          |
|----------------------------------------------------------------------------------------------------|-------------------------------------|----------|
| Opportunity Number<br>[PA-EN-R21]<br>Program<br>[Gg. Training and NIH Ext-UAT FOA (R21-Clinical Trial Not Allowed)                                                                                                    | Sponsor / Agency Code               | 93.865 8 |
| Pregram Trpe<br>Back Liab Research or Services<br>Scart<br>Cont<br>Cont Cont Cont<br>Cont<br>Cont<br>Cont<br>Cont Cont Cont Cont Cont Co | R2114L04444<br>% Felenal<br>100.000 |          |

1. Name of Sponsor that is directly funding/contracted with UTHealth

- 2. Originating Sponsor: Primary Sponsor that is the ultimate source of funding. Governing body of the award.
- 3. Program Type: Program types are defined in the *Proposal Development Guide, pages 12-13.* Selecting the correct program type is critical to categorizing funding and determining the appropriate indirect cost rate.
- 4. Instrument Type: Grant, Clinical Trial Agreement, Subaward in, or Contract (non-Clinical Trial)
- 5. Award Number: The sponsor's award/grant #. For NIH this excludes the Prefix and Suffix for each year.
- 6. Funding Source: Utilized to categorize funds within UTH and to create schedules of awards as required by federal and state auditors.
- 7. FAIN: From NIH notice of award. This field will be blank for non-NIH awards.
- 8. CFDA: Catalog of Federal Domestic Assistance #. From the federal agency notice of award. This field will be blank for non-federal awards.
- 9. Special Requirements: This field will be used by SPA as needed.

#### Personnel (Proposed)

| 50 | Senior/Kev                                                     |                                                                                                    | 3 % Effort<br>Person Mo         | • ths |
|----|----------------------------------------------------------------|----------------------------------------------------------------------------------------------------|---------------------------------|-------|
|    | Senior/Key PI NAME/ROLE                                        | MAIL ORGANIZATION / DEPARTMENT                                                                        | % EFFORT % ALLOC. ALLC % Effort |       |
| 1  | I  Corey Investigator PD/P1* Certifications and Training       | The University of Texas Health Science Center at Houston<br>Training: Special Purpose Accounts (dept) |                                 | 2     |
| 1  | I O Co-Investigator<br>Co-Investigator                         | The University of Texas Health Science Center at Houston<br>Training: Surgery (dept)                  | 2 20% 🔒 🗌                       | 2     |
| 1  | Roscoe MDA PI     SubAward Pi     Certifications and Training  | University of Texas MD Anderson Cancer Center (MDACC) 5                                               | 10% 🍰 🗌                         | 2     |
| 4  | 4                                                              |                                                                                                    |                                 |       |
|    | Isgend:<br>Prime<br>Dime<br>SubAward - 000000148 (Rosce MDA P) |                                                                                                    |                                 |       |

- 1. Each person, internal and external, included on the grant proposal/award.
- 2. Effort for each person. Note, if effort changes year to year, this will reflect the blended or average effort across all years of the project.
- 3. Toggle between % effort and calendar months
- 4. Legend: if subaward or subaccounts (multi-project) are included in the proposal/award, the legend indicates which project each person is tied to.
- 5. Organization/Department Departments are listed for internal personnel. Organizations are listed for external personnel.

#### Budget (Proposed)

| Submissions (1) —                                                              |                                                                                                 |                         |                                       |                                 |                                     |          |        |                    |                       |                     |                         |                               |                       |                       | Edit Mo                  |
|--------------------------------------------------------------------------------|-------------------------------------------------------------------------------------------------|-------------------------|---------------------------------------|---------------------------------|-------------------------------------|----------|--------|--------------------|-----------------------|---------------------|-------------------------|-------------------------------|-----------------------|-----------------------|--------------------------|
|                                                                                | Project Periodi<br>01-Sep-2018 to 31-Aug-2020                                                   | Source Views<br>Sponsor | 1                                     |                                 | Rollup subprojectsi<br>Not Rolluj 🔻 |          |        | Proposal Structure |                       | import/Export       |                         | New Period                    |                       | Net                   | w Modification           |
|                                                                                | Budget Summary [Hide]                                                                           |                         | _                                     |                                 |                                     |          |        |                    |                       |                     |                         |                               |                       |                       |                          |
|                                                                                |                                                                                                 |                         | Periods [hid                          |                                 |                                     |          |        | Sponsor [show]     |                       | Cost Sharing [show] |                         |                               | Project [hide]        |                       |                          |
| Personnel (3) +                                                                | YEAR/PERIOD                                                                                     | INCREMENT               | START<br>01-Sep-2018                  | END                             | TYPE                                | STATUS   |        |                    | TOTAL                 |                     | TOTAL                   | 5 79.220                      |                       | 64                    | TOTAL                    |
| Budget —                                                                       | 2                                                                                               | 1                       |                                       | 31-Aug-2019                     | Funding*                            | Proposed |        |                    | 5 122,924 112,721     | 2                   |                         | 5 79,220                      |                       | 704                   | \$ 122,924               |
| Period 1 +                                                                     | 2                                                                                               | 2                       | 01-Sep-2019                           | 31-Aug-2020                     | Funding*                            | Proposed | Totalı |                    | 112,721<br>\$ 235,645 | _                   | 50                      | \$ 158,240                    | \$ 77                 |                       | 112,721<br>\$ 235.645    |
|                                                                                |                                                                                                 |                         |                                       |                                 |                                     |          | rotan  |                    | 5 235,845             |                     | 50                      | 5 156,240                     | \$77                  | .405                  | 9 235,645                |
| Period 2 +                                                                     | Subproject Summary [Show]                                                                       |                         |                                       |                                 |                                     |          |        |                    |                       |                     |                         |                               |                       |                       |                          |
| SubAwards (1) +                                                                | Personnel [Hide]                                                                                |                         |                                       |                                 |                                     |          |        |                    |                       |                     |                         |                               |                       |                       |                          |
| FBA                                                                            | NAME                                                                                            |                         |                                       |                                 |                                     |          | _      |                    |                       |                     |                         | PEF                           | 1001 PERIOD           | 2 DIRECT COSTS        |                          |
|                                                                                | Detail Investigator, Corey PD/PI                                                                |                         |                                       |                                 |                                     |          |        |                    |                       |                     |                         |                               |                       | - 50                  |                          |
| Cost Sharing                                                                   | Detail Investigator, Merideth Co-Investigat                                                     |                         |                                       |                                 |                                     |          |        |                    |                       |                     |                         |                               | 38,100 38,1           | 0 76,200              | Remove                   |
| Justifications                                                                 | Detail investigator, weriteen comvestigat                                                       | c0*                     |                                       |                                 |                                     |          |        |                    |                       |                     |                         |                               |                       |                       |                          |
| Setup                                                                          |                                                                                                 |                         |                                       |                                 |                                     |          |        |                    |                       |                     | Subtota                 | Personnel: \$                 | 38,100 \$ 38,1        | 0 \$ 76,200           |                          |
|                                                                                | Add New Profile Begin typing to select Personnel I                                              | Name Select 1           | ype - • • • • • • • •                 | elect Role - V Add Pe           | non                                 |          |        |                    |                       |                     |                         |                               |                       |                       |                          |
| Agreements (0)                                                                 |                                                                                                 |                         |                                       |                                 |                                     |          |        |                    |                       |                     |                         |                               |                       |                       | Add Bulk Entry           |
| Communications (17)                                                            | Non-Personnel [hide]<br>CATEGORY                                                                |                         |                                       |                                 |                                     |          |        |                    |                       |                     |                         | PERIOD 1                      |                       | DIRECT COST           |                          |
| Attachments (10) +                                                             | Detall Materials & Supplies 62005 - MAIN                                                        | TRUMPER & OPERATION     |                                       |                                 |                                     |          |        |                    |                       |                     |                         | \$ 15,000                     | \$ 15.00              |                       |                          |
|                                                                                |                                                                                                 |                         |                                       |                                 |                                     |          |        |                    |                       |                     |                         |                               |                       |                       |                          |
| Approvals (0)                                                                  | Detail Publication Costs 61006 - MAINTEN                                                        | IANCE & OPERATION       |                                       |                                 |                                     |          |        |                    |                       |                     |                         | 3,000                         | 3,00                  | 6,00                  | 0 Delete                 |
| Status History (18)                                                            | Detail Travel-Domestic 62007 - 784/EL                                                           |                         |                                       |                                 |                                     |          |        |                    |                       |                     |                         | 1,200                         | 1,00                  | 2,20                  | 0 Delete                 |
| Alerts/Reminders (3) +                                                         |                                                                                                 |                         |                                       |                                 |                                     |          |        |                    |                       |                     | Subtotal Non-Personnel: | \$ 19,200                     | \$ 19.00              | 5 38.20               | 0                        |
|                                                                                | Select Budget Cotegory                                                                          | Select Object Code      |                                       | <ul> <li>Add Item</li> </ul>    |                                     |          |        |                    |                       |                     |                         |                               |                       |                       |                          |
| Snapshot                                                                       | * Un-mapped object codes will not reconcile into budg                                           |                         |                                       |                                 |                                     |          |        |                    |                       |                     |                         |                               |                       |                       |                          |
| Assignments                                                                    |                                                                                                 |                         |                                       |                                 |                                     |          |        |                    |                       |                     |                         |                               |                       |                       |                          |
|                                                                                | SubAwards [Hide]                                                                                |                         |                                       |                                 |                                     |          |        |                    |                       |                     |                         | PERIOD 1                      | 000000                | DIRECT COST           |                          |
|                                                                                | INST/CONTRACTOR NAME                                                                            |                         |                                       |                                 |                                     |          |        |                    |                       |                     |                         | \$ 21,920                     | \$ 21,920             |                       |                          |
| Distribution Groups                                                            | INST/CONTRACTOR NAME                                                                            | -                       | 61014                                 | ISSEARCH SURCONTRACT E-REVINITS |                                     |          |        |                    |                       |                     |                         |                               |                       |                       |                          |
| Distribution Groups                                                            | INST/CONTRACTOR NAME University of Texas MD Anderson Cancer Cente                               | er (MDACC) 3            | 61014 -                               | ESEARCH SUBCONTRACT F-PRIMINTS  |                                     |          |        |                    |                       |                     |                         |                               |                       |                       | -                        |
| Distribution Groups                                                            | I University of Texas MD Anderson Cancer Cente                                                  | _                       |                                       |                                 |                                     |          |        |                    |                       |                     | Subtotal SubAwards      | \$ 21,920                     | \$ 21,92              | \$ 43.84              | 0                        |
| Distribution Groups<br>Access<br>Add New PT                                    |                                                                                                 | _                       | 61014 - I<br>g to select a subawardPr | ESEARCH SUBCONTRACT F-PRI/MNTS  |                                     |          |        |                    |                       |                     | Subtotal SubAwardsı     |                               | \$ 21.92              | \$ 43.84              | 0                        |
| Distribution Groups<br>Access<br>Add New PT<br>Add New PD                      | I University of Texas MD Anderson Cancer Cente                                                  | _                       |                                       |                                 |                                     |          |        |                    |                       |                     | Subtotal SubAmards      |                               | \$ 21.92              | 5 43.84               | 0                        |
| Distribution Groups<br>Access<br>Add New PT<br>Add New PD                      | University of Texas MD Anderson Cancer Cente Begin typing to select a Subaward Institution name | _                       |                                       |                                 |                                     |          |        |                    | _                     |                     |                         | \$ 21,920                     | P0800 1               | PERIOD 2              | TOTAL COSTS              |
| Distribution Groups<br>Access<br>Add New PT<br>Add New PD                      | University of Texas MD Anderson Cancer Cente Begin typing to select a Subaward Institution name | _                       |                                       |                                 |                                     |          |        |                    |                       |                     |                         | \$ 21,920<br>or Direct Costsi | PERIOD 1<br>\$ 79,220 | PERIOD 2<br>\$ 79,020 | TOTAL COSTS<br>5 158,240 |
| Distribution Groups<br>Access<br>Add New PT<br>Add New PD<br>Admin Staff (1) + | University of Texas MD Anderson Cancer Cente Begin typing to select a Subaward Institution name | _                       |                                       |                                 |                                     |          | _      |                    | _                     | _                   | Total Spons             | \$ 21,920                     | P0800 1               | PERIOD 2              | TOTAL COSTS              |

This budget view is the <u>proposed</u> budget. <u>Awarded</u> budgets are under the awards tab. Be sure you are in the correct section of the navigation tabs.

- 1. Source View: You can switch between project, sponsor, Institution, and over cap/unallowed budgets:
  - a. Total: captures the total project cost by combining the sponsor budget with cost share and over-thecap/unallowed costs.
  - b. Sponsor: view only the portion of the budget requested from sponsor.
  - c. Institution: institutional/departmental cost share (excluding salary cap overages)

- d. Over Cap/unallowed: Amount of salaries unallowed because they exceed the sponsors stated maximum salary allowed. Examples of other unallowables costs are foreign travel and equipment. Needed for the project but sponsor will not fund.
- 2. Budget columns: Same as source view but amounts for cost share and over the cap are combined in the cost sharing column. You can show or hide columns by clicking show or hide next to each column header.
- 3. Subawards associated with the proposal (proposed). Awarded subawards are under the awards tab.
- 4. Totals, direct and indirect, on the proposal.

The first budget tab is a view of all budget years. Click on "Period 1" or other period tabs to see each budget year separately. You can also navigate to the subaward budgets. See Subawards section, page 13 for additional subaward information.

| Project Period:<br>01-Sep-2018 to 31-Aug |           |                | rce View:   | •       |
|------------------------------------------|-----------|----------------|-------------|---------|
| Budget Summary [Hide                     | 2]        | Periods [hide] | )<br>)      |         |
| YEAR/PERIOD                              | INCREMENT | START          | END         | TYPE    |
|                                          | 1         | 01-Sep-2018    | 31-Aug-2019 | Initial |
| 1                                        | T         | 01 3CP 2010    |             |         |

distinction.

Subaward and subaccount budgets are watermarked for easy

#### **Communications:**

See System Navigation and Basic Functions, page 29.

| Submissions (1) —           |                                                                                                    |              |               |                   |                                                                                                    |                 |        |        | Edit Mod |
|-----------------------------|----------------------------------------------------------------------------------------------------|--------------|---------------|-------------------|----------------------------------------------------------------------------------------------------|-----------------|--------|--------|----------|
| New/Original —              | Function                                                                                              |              |               |                   |                                                                                                    |                 |        |        |          |
| Summary                     | 8 Show All O Send Email                                                                               | Record Notes | Record Letter | Phone Message     | Add Followup                                                                                                 | © Search/Filter |        |        |          |
| Sponsor                     | Communication History (12 records)<br>WHEN TYPE TO                                                    |              | FROM          |                   | SUBJECT**                                                                                                    | ATTACHMENTS     | RESEND | DETAIL | DELETE   |
| Personnel (3) +<br>Budget + | 20-Jul-2019<br>3:16:03 AM Email CC Coord, Frances<br>So Investigator, Corey<br>BCC Kreidler, Kathleen |              | From Kre      | eidler, Kathleen  | Progress Report Due                                                                                          |                 | 8      | 2      | в        |
| Agreements (0)              | 16-Jul-2019<br>3:53:24 PM Email To Traffic Cop, SPA Postawar                                          | d Training   | From Bre      | eeding, Hyrna Loy | Proposal Number: P000549                                                                                     |                 | 2      | 2      | 8        |
| Communications (12)         | 16-Jul-2019<br>3:40:12 PM Email To Breeding, Myrna Loy                                                |              | From Bre      | eeding, Myrna Loy | Proposal Number: P000549 - SR2656, 000000148<br>requires your attention. Change Request has been<br>approved |                 |        | 2      | 8        |
| Attachments (10) +          | 16-Jul-2019<br>3:37:07 PM Email To Traffic Cop, SPA-Training                                          | Preaward     | From Bre      | eeding, Myrna Loy | Proposal Number: P000549 - SR2656, 000000148<br>requires your attention                                      |                 | 2      | 2      | Ð        |
| Approvals (0)               | 16-Jul-2019<br>12:06:32 PM Email To Traffic Cop, SPA Postawar                                         | d Training   | From Gra      | ant, Sandra       | Proposal Number: P000549                                                                                     |                 | 2      | 2      | 8        |
| Status History (18)         | 16-Jul-2019<br>9:50:29 AM Email To Grant, Sandra                                                      |              | From Bre      | eeding, Myrna Loy | Proposal Number: P000549 - Award or notice from<br>sponsor received                                          |                 | 8      | 2      | ð        |
| Alerts/Reminders (3) +      | 16-Jul-2019<br>9:35:34 AM Email To Traffic Cop, SPA-Training                                          | Preaward     | From Bre      | eeding, Myrna Loy | Proposal Number: P000549                                                                                     |                 | 2      | 2      | 8        |
|                             |                                                                                                    |              |               |                   | Proposal Number: P000549 - JIT information                                                                   |                 |        |        |          |

#### **Attachments:**

All attachments are captured by START and included under this tab. All are viewable. There are three folders available: Root, Draft, and Final. Final documents, such as fully executed agreements or notices of award, will be pushed into UTHealth's document warehouse, Documentum. Draft attachments will live in START only and this folder may not be viewable/accessible based on your security. The Root Folder is the catch-all system folder.

|       |                                                |                |                  |        |    |                    |   |                     |           |   | Print All Folder Mai |
|-------|------------------------------------------------|----------------|------------------|--------|----|--------------------|---|---------------------|-----------|---|----------------------|
| nal — | Drag a column header and drop it here to group | by that column | 1                |        |    |                    |   |                     |           |   |                      |
|       | Name                                           | Ŧ              | Category         | Folder | ٦  | Managed by         | Ŧ | Submission          | Y Version | • | Last Updated         |
| +     | PD Doc-Personnel                               |                |                  |        | Ψ  | Subaward           |   | Initial Application |           | 1 | 15-Jul-2019 1:28:14  |
| +     | PD Doc-Personnel                               |                |                  |        | V  | Subaward           |   | Initial Application |           | 1 | 15-Jul-2019 1:27:36  |
| - 1   | PD Doc-Personnel                               |                |                  |        | w. | Subaward           |   | Initial Application |           | 1 | 15-Jul-2019 1:27:57  |
|       | Progress Report Due - 10 Days                  |                |                  |        | Ŧ  | Communication      |   | Initial Application |           | 1 | 23-Jul-2019 5:09:03  |
|       | Progress Report Due - 10 Days                  |                |                  |        | w. | Communication      |   | Initial Application |           | 1 | 23-Jul-2019 5:09:04  |
|       | Assembled Doc                                  |                | Proposal package |        | Ŧ  | Submission Package |   | Initial Application |           | 1 | 15-Jul-2019 2:59:45  |
|       | Data Collection                                |                | Proposal package |        | v  | Submission Package |   | Initial Application |           | 1 | 15-Jul-2019 3:11:32  |
|       | Summary                                        |                | Proposal package | ROOT   | W  | Submission Package |   | Initial Application |           | 1 | 15-Jul-2019 3:11:32  |

#### Approvals (Regulatory):

The approvals section includes regulatory approvals as well as any identified conflicts of interest between a key person and the sponsor. START is interfaced with iRIS and will automatically pull IRB and IACUC protocol statuses and dates on a nightly basis. Other approvals including biosafety and radioactive materials will be manually entered by SPA.

| Submissions (1) —                         |                                       |      |                 |          |              |               |            |               |             |                 |      |
|-------------------------------------------|---------------------------------------|------|-----------------|----------|--------------|---------------|------------|---------------|-------------|-----------------|------|
| New/Original —                            | Approvals<br>INSTITUTION NUMBER +     | TYPE | PROTOCOL NUMBER | APPROVAL | STATUS       | APPROVED DATE |            | APPROVED FROM | APPROVED TO | REVIEW CATEGORY | OPEN |
| Summary                                   | P000549                               | IBC  | IBC-MS-19-376   | Approved |              | 01-Jul-2019   |            | 01-Jul-2019   | 30 Jun 2020 |                 |      |
| Sponsor                                   | User-Defined Fields                   |      |                 |          |              |               |            |               | ,<br>       |                 |      |
| Personnel (3) +                           | Associate Protocols to Proposals (PT) |      |                 |          |              |               |            |               |             |                 |      |
| Budget +                                  | COI Information (Add)                 |      |                 |          |              |               |            |               |             |                 |      |
| Agreements (0)                            | Key Person                            |      | 001             |          | Sent to COIM |               | Mgmt Plan  |               | Active Date | Term Date       |      |
| Communications (12)<br>Attachments (10) + | [Investigator, Corey ]                |      | Ves No          |          | 25-Jun-2019  |               | 🗆 Yes 🧟 No |               |             |                 | Edit |
| Approvals (1) —                           |                                       |      |                 |          |              |               |            |               |             |                 |      |

The conflict of interest section includes only personnel who have disclosed a conflict with the project's sponsor. Once the COI committee reviews and makes a determination regarding the disclosed conflict, the COI office will update this section to include whether or not a management plan has been activated.

#### Assignments

If there are any actions to be completed, they will appear on the assignments tab. It shows who has the assignment and when it was assigned. Only the assignee can open the task. It will automatically move to item history when the assignment is completed. Only SPA can reassign to someone else within SPA or remove an assignment entirely.

| missions (1) —      |        |                               |                                      |          |                           |                         | Edit                      | : Me |
|---------------------|--------|-------------------------------|--------------------------------------|----------|---------------------------|-------------------------|---------------------------|------|
| New/Original —      | Assign | nments for Record Number P00  | 0404 (1 person) Add                  |          |                           |                         |                           |      |
| Summary             | ~      | Assigned Date                 | Assigned To                          | Due      | Instructions              | Open                    | Remove                    |      |
| Sponsor             |        | 25-Jul-2019 9:55:18 AM        | SPA-Training Preaward Traffic<br>Cop |          | P requires your attention | <b>a</b>                | <u>#</u>                  | ^    |
| Personnel (4) +     |        |                               | COP                                  |          |                           |                         |                           |      |
| Budget +            |        |                               |                                      |          |                           |                         |                           |      |
| Agreements (0)      | Item I | fistory                       |                                      |          |                           |                         |                           |      |
| Communications (22) | Drag   | a column header and drop it h | ere to group by that column          |          |                           |                         |                           |      |
| Attachments (0) +   | ~      | Assigned Date                 | Assigned To                          | Duration | Instructions              | Completed Date T        | Completed By              |      |
| Approvals (1) +     |        | 20-Jun-2019 11:24:36 AM       | SPA Postaward Traffic Cop            | 0 days   | N/A                       | 20-Jun-2019 11:24:46 AM | SPA Postaward Traffic Cop | ^    |

#### **Snapshot** –A summary of the proposal/award in its entirety

|                                                | tion: Institution No P00054           | 9                      |                     |                                                      |                           |                                           |              |          |               | Close       |
|------------------------------------------------|---------------------------------------|------------------------|---------------------|------------------------------------------------------|---------------------------|-------------------------------------------|--------------|----------|---------------|-------------|
| Proposal Type<br>Institution Number            | New/Original Stat                     | us Active<br># 0054546 |                     |                                                      |                           |                                           |              |          |               |             |
| Submitted                                      | 19-Jul-2019 Initial No                | tif.                   |                     |                                                      |                           |                                           |              |          |               |             |
| Disapproved                                    | Processed Da                          | te 15-Jul-201          | 19                  |                                                      |                           |                                           |              |          |               |             |
| Previous Prop No                               | Int Due Da                            | ite                    |                     |                                                      |                           |                                           |              |          |               |             |
| Deadline Date<br>Deadline Time                 | 5:00:00 PM Passwo                     | cct 32514              |                     |                                                      |                           |                                           |              |          |               |             |
|                                                |                                       |                        |                     |                                                      |                           |                                           |              |          |               |             |
|                                                | ect Title Dept 8 - Corey Inves        | tigator R21 C          | hange Request       |                                                      |                           |                                           |              |          |               |             |
|                                                | ort Title Dept 8 R21 Change           |                        |                     |                                                      |                           |                                           |              |          |               |             |
| Major Goals of the                             | project                               |                        |                     |                                                      |                           |                                           |              |          |               |             |
|                                                |                                       |                        |                     |                                                      |                           |                                           |              |          |               |             |
| Associated Departr                             | nent                                  |                        |                     |                                                      |                           | Primary                                   | % Allocated  | 1        | Alloc, Am     | at.         |
|                                                | e Of Clinical Education (dept)        |                        |                     |                                                      |                           | Yes                                       |              |          | Panda Pan     | \$0.00      |
| Comments                                       |                                       |                        |                     | Campus                                               | Conflict of Interest      | Recovery                                  |              | Cost Sha |               |             |
| No Comments Av                                 | vailable                              |                        |                     | On                                                   | No                        | None                                      |              | Cost ana | e type        |             |
|                                                |                                       |                        |                     |                                                      |                           |                                           |              |          |               |             |
|                                                |                                       |                        |                     |                                                      |                           |                                           |              |          |               |             |
| Sponsor Information                            |                                       |                        |                     |                                                      |                           |                                           |              |          |               |             |
| Sponsor Name<br>National Institutes of         | Health/DHHS (NIH)                     |                        |                     |                                                      |                           | Sponsor Type<br>Federal                   |              |          |               |             |
| ID No.<br>PA-EN-R21                            |                                       |                        |                     |                                                      |                           | CFDA<br>93.865                            |              |          |               |             |
|                                                |                                       |                        |                     |                                                      |                           | Program Type                              |              |          |               |             |
| G.g. Training and NIH<br>Instr. Type:<br>Grant | Ext-UAT FOA (R21-Clinical Trial Not A | llowed)                |                     |                                                      |                           | Basic/Lab Research<br>Originating Sponsor | h or Service | s        |               |             |
|                                                |                                       |                        |                     |                                                      |                           | Originating Sponsor<br>No Originating Spo | nsor Provid  | ed       |               |             |
| Funding Source<br>Federal                      |                                       |                        |                     |                                                      |                           | 100                                       |              |          |               |             |
| Award No<br>R21HL044444                        |                                       |                        |                     |                                                      |                           | Acknowl Ind.<br>No                        |              |          |               |             |
| Special Requirements                           |                                       |                        |                     |                                                      |                           |                                           |              |          |               |             |
|                                                |                                       |                        |                     |                                                      |                           |                                           |              |          |               |             |
|                                                |                                       |                        |                     |                                                      |                           |                                           |              |          |               |             |
| Personnel Informat                             | tion                                  | Department             |                     |                                                      |                           |                                           |              | % Effort | % Alloc       | Alloc. Amt. |
| PI Name<br>X Investigator,                     | Corev                                 |                        | Special Purpose A   | ccounts (dent)                                       |                           |                                           |              | % Errort |               | \$0.00      |
| X Investigator,                                |                                       |                        | Special Purpose A   |                                                      |                           |                                           |              | C        |               | \$0.00      |
| Investigator,                                  | Merideth                              | Training:              | Surgery (dept)      |                                                      |                           |                                           |              | 30       |               | \$0.00      |
| Investigator,                                  | Eli                                   | Training:              | DB, Office Of Clini | cal Education (dept)                                 |                           |                                           |              | 15       |               | \$0.00      |
| MDA PI, Rosc                                   | oe                                    | Universit              | y of Texas MD And   | erson Cancer Center (M                               | DACCJ                     |                                           |              | 10       |               | \$0.00      |
|                                                |                                       |                        |                     |                                                      |                           |                                           |              |          |               |             |
| Contact Informatio                             | n                                     |                        |                     |                                                      |                           |                                           |              |          |               |             |
| Name                                           | •                                     |                        | Department          |                                                      |                           |                                           |              |          | Internal/Exte | ernal Type  |
| Administrator, Tob                             | Y                                     |                        |                     | ice Of Clinical Education                            |                           |                                           |              |          | Internal      |             |
| Breeding, Myrna                                |                                       |                        |                     | ts Administration (div)                              |                           |                                           |              |          | Internal      |             |
| Coord, Frances<br>Grant, Sandra                |                                       |                        |                     | ice Of Clinical Education<br>red Projects Administra |                           |                                           |              |          | Internal      |             |
| Investigator, Eli                              |                                       |                        | Training: DB, Off   | ice Of Clinical Education                            | (dept)                    |                                           |              |          | Internal      |             |
| Traffic Cop, SPA Po                            | staward Training                      |                        |                     |                                                      | Science Center at Houston |                                           |              |          | Internal      |             |
| Traffic Cop, SPA Pr                            | eaward                                |                        | The University of   | Texas Health Science C                               | enter at Houston          |                                           |              |          | Internal      |             |
| Traffic Cop, SPA-Tr                            | aining Preaward                       |                        | Training: The Uni   | iversity of Texas Health                             | Science Center at Houston |                                           |              |          | Internal      |             |
| Budget Information                             | P Poquested                           |                        |                     |                                                      |                           |                                           |              |          |               |             |
| Period                                         | Dates                                 | Cost Sharing           | Dire                | cts                                                  | F8A                       | S                                         | ponsor       |          | Inst          | Project     |
| 1                                              | 01-Sep-2018-31-Aug-                   |                        |                     | \$79,220                                             |                           |                                           | 2,924        |          | \$0           | \$122,924   |
| 2                                              | 2019<br>01-Sep-2019-31-Aug-           |                        |                     | \$79,020                                             | \$33,701                  |                                           | 2,721        |          | \$0           | \$112,721   |
| 2                                              | 01-Sep-2019-31-Aug-<br>2020           | NO                     |                     | \$79,020                                             | \$33,701                  | \$11                                      | 2,721        |          | 50            | \$112,721   |
| Project                                        | 01-Sep-2018-31-Aug-                   | No                     |                     | \$158,240                                            | \$77,405                  | \$23                                      | 5,645        |          | \$0           | \$235,645   |
|                                                | 2020                                  |                        |                     |                                                      | +                         |                                           |              |          |               | +/          |
| Budget Information                             | a Awardod                             |                        |                     |                                                      |                           |                                           |              |          |               |             |
| Period                                         | Dates                                 | Cost Sharing           | Direc               | t                                                    | F&A                       |                                           | Sponsor      |          | Inst          | Project     |
| 1                                              | 01-Sep-2018-31-Aug-                   | No                     |                     | \$90,920                                             | \$50,158                  | \$14                                      | 1,078        |          | \$0           | \$141,078   |
| 2                                              | 2019                                  |                        |                     | 1115 000                                             | 154.265                   |                                           | 0.005        |          | **            | 1170 005    |
| 2                                              | 01-Sep-2019-31-Aug-<br>2020           | No                     |                     | \$115,920                                            | \$54,365                  | \$17                                      | 0,285        |          | \$0           | \$170,285   |
| Project                                        | 01-Sep-2018-31-Aug-                   | No                     |                     | \$206,840                                            | \$104,523                 | \$31                                      | 1,363        |          | \$0           | \$311,363   |
|                                                | 2020                                  |                        |                     |                                                      |                           |                                           |              |          |               | +           |
| Keywords                                       |                                       |                        |                     |                                                      |                           |                                           |              |          |               |             |
|                                                |                                       |                        |                     |                                                      |                           |                                           |              |          |               |             |
|                                                |                                       |                        |                     | No Keywo                                             | rds Found                 |                                           |              |          |               |             |
|                                                |                                       |                        |                     |                                                      |                           |                                           |              |          |               |             |
| Approvals                                      | Status                                |                        |                     | Review                                               | Reference                 |                                           |              |          |               |             |
| Type<br>IBC                                    | Approved                              |                        |                     | Review                                               | IBC-MS-19-37              | 5                                         |              |          |               |             |
| -                                              |                                       |                        |                     |                                                      |                           |                                           |              |          |               |             |
|                                                |                                       |                        |                     |                                                      |                           |                                           |              |          |               |             |

#### Awards Tabs

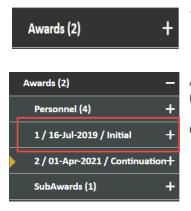

The awards tab indicates how many award increments (an increment is any award action – new year, budget increase, NCE, etc.) Click on the 🛨 to see a list of award increments, subawards, and personnel included in the award.

An increment tab name includes the grant year (1, 2, etc) the date the award was received (not the award start date) and the type of award receive (initial, continuation, amendment).

Continue to click on the 🛨 to open tabs for additional details.

The award increment includes the awarded budget, personnel and effort.

|                                  | ept 8 - Corey Investigator R21 Change Re<br>igator (National Institutes of Health/DH |                                        |                    |                             |                               |                                                         |                     |                 |              |            |          |              |              |                   |                |                  |
|----------------------------------|--------------------------------------------------------------------------------------|----------------------------------------|--------------------|-----------------------------|-------------------------------|---------------------------------------------------------|---------------------|-----------------|--------------|------------|----------|--------------|--------------|-------------------|----------------|------------------|
| ubmissions (1) +                 | Awarded Increment 1                                                                  |                                        |                    |                             |                               |                                                         |                     |                 |              |            |          |              |              |                   |                | Ed               |
| dmin Staff (1) +                 |                                                                                      |                                        | Awarded            | 2                           |                               | initial *                                               | 3                   | 1R21HL044444-01 | 4            |            |          |              | 16-34        | -2019             |                | Kondh sootholer  |
| greements (0)                    | Link to Period                                                                       |                                        | Award Status       |                             |                               | Туре                                                    |                     | Award No.       |              |            |          |              | Proces       |                   |                |                  |
| vards (2) —<br>Personnel (4) — + | 01-Sep-2018                                                                          |                                        | 31-Aug-2019        |                             |                               | Training: DB, Office Of Clinic<br>Associated Department | al Education (dept) |                 |              |            |          |              |              | 2019 11:46:39 Af  | и              |                  |
| 1/16-Jul-2019/Initial —          | Don't Map                                                                            |                                        | 16-Jul-2019        |                             |                               |                                                         |                     |                 |              |            |          |              | P0005        | 49/Budget Period  | 1              |                  |
| FBA                              | Donting                                                                              |                                        | Awarded            |                             |                               | Submitted                                               |                     |                 |              |            |          |              |              | t Source / Increm |                |                  |
| Cost Sharing                     | Personnel Costs                                                                      |                                        |                    |                             |                               |                                                         | Eff                 |                 |              |            |          |              |              |                   |                |                  |
| 2/01-Apr-2021/Continuation+      |                                                                                      | NAME                                   |                    | ROLE                        |                               |                                                         | BASE SALARY         | EFFORT          |              | SALARY     |          |              | KAE BENEFITS | TO                |                |                  |
| iuts/wards (1) +                 | Detail                                                                               | Investigator, BI                       |                    |                             |                               |                                                         | 100,000             | 15.000          | Cost Sharing | 15,000     | Employee | Cost Sharing | 4,050        | \$ 19,            |                | Remove           |
| 6A                               | Detail                                                                               | Investigator, Merideth                 |                    | Co-Investigator             |                               |                                                         | 100,000             | 30.000          | Cost sharing | 30,000     | Employee | Cost Sharing | 8,100        | 38,               | 100            | Remove           |
| Cost Sharing                     | Detail                                                                               | Investigator, Corey                    |                    | PD/PI                       |                               |                                                         | 150,000             | 5.000           | Cost Sharing | 7,500      | Select   | Cost Sharing | 200          | 7,                | 700            | Remove           |
| ustifications                    |                                                                                      |                                        |                    |                             |                               |                                                         |                     | Total           |              | \$ \$2,500 |          |              | \$ 12,350    | \$ 64,            | 850            |                  |
| rtup                             | Add New Profile Begin typing to a                                                    | elect Personnel Nome                   | - Select Type      | Select Role                 | Add                           | Person                                                  |                     |                 |              |            |          |              |              |                   |                |                  |
| erms and Conditions              | Non-Personnel Costs                                                                  |                                        |                    |                             |                               |                                                         |                     |                 |              |            |          |              |              |                   |                | Add Bulk Ent     |
| ward AWD-P000549                 | CATEGORY                                                                             | 61006 - MAINTENANCE & OPERATION        |                    |                             | RIPTION<br>terials & Supplies |                                                         |                     |                 |              |            |          |              |              |                   | st Sharing     | 101AL 25,000 Del |
| luta Center                      |                                                                                      |                                        |                    |                             |                               |                                                         |                     |                 |              |            |          |              |              |                   |                |                  |
| rovals (1) +                     | Detail Modular Budget Tran                                                           | section 61006 - MAINTENANCE & OPE      | RATION             | Ma                          | duler Budget Transacti        | ion                                                     |                     |                 |              |            |          |              |              | Co                | st Sharing     | -15,050 Del      |
| ages +                           | Detail Publication Costs                                                             | 61005 - MAINTENANCE & OPERATION        |                    | Put                         | lication Costs                |                                                         |                     |                 |              |            |          |              |              | Co                | st Sharing     | 3,000 Del        |
| iverables (3) +                  | Detail Travel-Domestic 6                                                             | 51007 - TRAVEL                         |                    | Ta                          | el-Domestic                   |                                                         |                     |                 |              |            |          |              |              | Co                | st Sharing     | 1,200 Del        |
| eduled Payments (0)              |                                                                                      |                                        |                    |                             |                               |                                                         |                     |                 |              |            |          |              |              | Total             |                | \$ 4,150         |
| nwondis (0)                      | Select Budget Category                                                               | <ul> <li>Select Object Code</li> </ul> |                    | <ul> <li>Add its</li> </ul> | m                             |                                                         |                     |                 |              |            |          |              |              |                   |                |                  |
| assification Codes (0)           | SubAwards                                                                            |                                        |                    |                             |                               |                                                         |                     |                 |              |            |          |              |              |                   |                |                  |
| mmunications (18)                | Detail University of Texas MD                                                        |                                        |                    |                             |                               |                                                         |                     |                 | MDA PL Ross  | <b>1</b>   |          |              |              | 5 13,700          | F&A<br>5 8,220 | \$ 21,920        |
| vity Log (0)                     |                                                                                      |                                        |                    |                             |                               |                                                         |                     |                 |              |            |          |              | Total        | \$ 13,700         | \$ 8,220       | \$ 21,920        |
| chments (8) +                    | Begin typing to select a Subaward Ins                                                | citution name Begin typing to a        | elect a subawardPl | Add SubAw                   | ard                           |                                                         |                     |                 |              |            |          |              |              |                   |                | Proposal Struct  |
| vtacts (9)                       | Subprojects                                                                          |                                        |                    |                             |                               |                                                         |                     |                 |              |            |          |              |              |                   |                |                  |
| rts/Reminders (3) +              | PI<br>No records to display.                                                         |                                        |                    |                             |                               | DIRECTS FI                                              | SA                  |                 |              |            |          |              |              |                   |                | TOTAL            |
| formance Sites (2)               |                                                                                      |                                        |                    |                             | Total                         | \$0                                                     | \$0                 |                 |              |            |          |              |              |                   |                | \$0              |
| ations (0)                       | Begin typing to select SubProject                                                    | PI Nome Add SubPro)                    | ect                |                             |                               |                                                         |                     |                 |              |            |          |              |              |                   |                | Proposal Struct  |
| leevelar                         |                                                                                      |                                        |                    |                             |                               |                                                         |                     |                 |              |            |          |              |              | Tota              | Direct Costs:  | \$ 90,920        |
| ark Row                          |                                                                                      |                                        |                    |                             |                               |                                                         |                     |                 |              |            |          |              |              |                   | F&A:           | 50,158           |
|                                  |                                                                                      |                                        |                    |                             |                               |                                                         |                     |                 |              |            |          |              |              |                   | Total Costs:   | \$ 141,078       |

- 1. The increment is not the same as the budget year. There may be more than one award increment in a budget year. For example, the first Notice of Award for a year is the first increment. A budget increase or any modification to the award year will be numbered as 2, 3 etc.
- 2. Status of the award increment itself, separate from the overall record status.
- 3. Increment type Initial/New, Continuation or Modification.
- 4. Sponsor's grant award number. For NIH, this is specific to the award increment and includes the Funding type (the prefix) and the year (suffix) along with supplement numbers.
- 5. List of active subawards on the project

#### **Terms & Conditions**

This includes a list of various restrictions or allowability associated with the award. Most common are whether or not carry forward is automatic or if re-budgeting is allowed. SPA will set the terms & conditions in accordance with the sponsor's notice of award and grant rules.

## **Subawards**

There are a few ways to access subaward information within start:

- 1. From the subaward tab within the Budget tab in Proposal Tracking
- 2. From the subaward tab within the Awards tab in Proposal Tracking
- 3. Log directly into the Subaward module (you will need the subaward number)

If awarded, use options 2 and 3. Use option 1 if still in "Proposed" status. Open the prime award in proposal tracking and navigate to the subaward tab.

### **Proposal Tracking Module**

All subawards will be listed along with the subaward number assigned in the system, the status, and funding.

| Submissions (1)     +       Admin Staff (1)     +       Agreements (0)                                            | SubAwards On Record N<br>Drag a column header and o         |      | er P000549<br>here to group by that column |    |                                 |               |           |           |
|----------------------------------------------------------------------------------------------------|-------------------------------------------------------------|------|--------------------------------------------|----|---------------------------------|---------------|-----------|-----------|
| Awards (2) —                                                                                                    | Institution Name                                            | Ŧ    | SubAward Number                            | Ŧ  | Status <b>T</b>                 | Directs       | F&A       | Total     |
| Personnel (4)         +           1 / 16-Jul-2019 / Initial         +                                             | University of Texas MD<br>Anderson Cancer Center<br>(MDACC) |      | 0000000148                                 |    | Pending                         | \$ 27,400     | \$ 16,440 | \$ 43,840 |
| 2 / 01-Apr-2021 / Continuation +<br>SubAwards (1) -<br>University of Texas MD Anderson +<br>Cancer Center (MDACC) | Begin typing to select a                                    | Suba | ward Institution name                      | Be | gin typing to select a subaward | PI Add SubAwa | rd        | Powere    |

Hover over the institution name to select what you would like to open.

| Drag a column header an                          | d drop | it here to group by | that column   |         |           |     |
|--------------------------------------------------|--------|---------------------|---------------|---------|-----------|-----|
| Institution Name                                 | T      | SubAward Nu         | mber          | Ŧ       | Status    |     |
| University of Texas MD<br>Anderson Cancer Center | ?      | Recipient Profile   | New-Requires  | Vettir  | ıg        |     |
| (MDACC)                                          | 1      | Full SubAward       | Subaward Acti | ive (00 | 00000148) |     |
| Begin typing to select                           |        | Budget              |               |         |           | ele |
|                                                  |        |                     |               |         |           |     |

You can open view key information on the subrecipient entity, view just the budget, or open the entire subaward record:

#### **Recipient Profile:**

The recipient profile includes information required from a subrecipient such as DUNS #, FIN, etc. It also includes the subrecipient entity risk level. The risk level is determined by SPA and is based on a variety of factors. The institutional risk level always takes precedence over the project risk level. For example, all foreign entities are considered high risk regardless of the work proposed for a project.

The profile also indicates if the entity is following UTHealth's conflict of interest policy or their own. Most small organizations do not have their own COI policy so they are required to abide by UTHealth's if receiving federal or CPRIT funds.

| Summary —                 | Legal Business Name                                      | DUNS              |                  |
|---------------------------|----------------------------------------------------------|-------------------|------------------|
|                           | University of Texas MD Anderson Cancer C                 | 800772139         |                  |
| Personnel (8) +           | Doing Business As                                        | Congression       | nal District     |
| Status History            |                                                          | TX-09             |                  |
| Admin Staff (0)           | URL                                                      | EIN               |                  |
|                           |                                                          | 746001118         |                  |
| Keywords (0)              | Organizational Abbreviation                              | CAGE/NCAG         | GE Code          |
| Classification Codes      | MDACC                                                    |                   |                  |
| Departments (1)           | Primary Contact Set                                      | Organizatio       | n Type           |
|                           | Primary Conta                                            | t H: Public/St    | ate Controlled 🔽 |
| Performance Sites (0)     |                                                          | Cognizant A       | gency            |
| Activity/Comments (0)     |                                                          | DHHS              |                  |
| Addresses                 | ₽ Populate in PD □ Use as the Institution Name □ Inactiv | s Subaward 🖉 Spon | 150 <b>r</b>     |
| Submissions (2) +         | Risk Level 🔿 High ® Medium 🔷 Low                         |                   |                  |
| Reviews (0)               | Registered in SAM.gov © Yes O No                         |                   |                  |
| Attachments (1) +         | Exempt from reporting executive compensation? • Yes ONO  |                   |                  |
| Linkages +                | Summary                                                  | _                 | _                |
| Approvals (0)             |                                                          |                   |                  |
| Deliverables (0)          | FDP Clearing House                                       |                   |                  |
| Sponsors (0)              | · · · · · · · · · · · · · · · · · · ·                    |                   |                  |
| Agreement Contact Mapping | Follows UTH COI Policy :                                 | Yes 🗌 No 🗹        |                  |
| Contacts (0)              | Audit Due Date                                           |                   |                  |
| Communications (0)        | Auto Duc Ducc                                            |                   |                  |

#### Budget:

View the detailed, awarded budget for the subrecipient. Note, subaward budgets are watermarked for easy identification.

#### **Full Subaward:**

Navigating the subaward tabs is essentially the same as navigating the proposal tracking record for the main award with a few exceptions. You will land on the summary tab.

Summary:

-

| Summary —                 | - Summary                                                                                                    | Edit Mode |
|---------------------------|----------------------------------------------------------------------------------------------------|-----------|
| Personnel (1) +           | +                                                                                                    |           |
| Status History            | Number Edit Status 2<br>000000148 Subaward Active 2                                                                                                    |           |
| Performance Sites (1)     | Start Date End Date 31.4ug-2020                                                                                                    |           |
| Activity/Comments (0)     | Un-seperate Sector                                                                                                    |           |
| Submissions (2) +         | + 004444A 1                                                                                                    |           |
| Budget                    | Final Inv Audit                                                                                                    |           |
| FDP Subaward Forms (1)    | Title                                                                                                    |           |
| Approvals (0)             | Dept 8 - Corey Investigator R21 Change Request                                                                                                    |           |
| Attachments (5) +         |                                                                                                    |           |
| Linkages +                | + Comments                                                                                                    |           |
| Deliverables (0)          |                                                                                                    |           |
| Addresses                 | Subject to FFATA                                                                                                    |           |
| Agreement Contact Mapping |                                                                                                    |           |
| Sponsors (1)              | Entity Risk Level Original State State Sta       |           |
| Contacts (28)             | Subaward Project Risk Level                                                                                                    |           |
| Communications (1)        | ⊖High OMedium ⊛Low 4                                                                                                    |           |
| Relationship Explorer     | Performance Period                                                                                                    |           |
| Assignments (0)           | DATE RECEIVED DATE SENT DATE PAID ACCOUNT NUMBER PO NUMBER                                                                                                    | DELETE    |
| Alerts (0)                |                                                                                                    |           |
| Tasks (0)                 |                                                                                                    |           |
|                           | Subawardee<br>University of seas ND Anderson Cancer Center (MDACC)<br>1315 Holcombe Blvd, Unit 207<br>Heusten, 1X 77030-4017<br>Edit                                                                                                    |           |
|                           |                                                                                                    |           |
|                           | Principal Investigator Principal Investigator Rescone MOA PI                                                                                                    |           |
|                           | Biocose MOA PT<br>Heystens A TO 7200-5678<br>feedboare Brids and a Start Start |           |

- 1. The contract number includes the PeopleSoft Project number followed by A, B, C etc. There is one letter assigned for each subaward on the project. This is the subaward number that will appear on the subaward agreement.
- 2. Subaward status
- 3. Entity risk level carries over from the Recipient Profile
- 4. Project risk level is determined by SPA in accordance with the uniform guidance 2 CFR 200
- 5. Subaward PI information

#### Subaward Module

Access the subaward directly from the subaward module. You can use a variety of search criteria but the subaward number (SAXXXXXX) is easiest.

| Award Tracking    | Drag a | a column head | er and | drop it here to p | roup by | that column  |            |       |
|-------------------|--------|---------------|--------|-------------------|---------|--------------|------------|-------|
| and marking       |        |               |        |                   |         |              |            |       |
| inancial Tracking |        | Record Nun    | nber   | Record Type       | Record  | d Owner      | Record 1   | fitle |
| greements         | - F    | SR3148        |        | Subrecipients     | Contac  | t, Primary   | Paratek P  | Pha   |
|                   |        | SR2148        |        | Subrecipients     | Contac  | t, Primary   | Harris Co  | unt   |
| ubawards          |        | P000148       |        | Proposal          | Ogu, A  | maris Elain  | Testing S  | ala   |
| ubrecipients      | •      | AGT-000148    |        | Agreements        | Investi | gator, Paula | Clinical T | rial  |
| ly Projects       | +      | AGT000148     |        | Agreements        | Investi | gator, Carol | Sponsore   | ed F  |
| PIN               |        | 000000148     | Edit   |                   | Mast    | er Record    |            | 2     |
| 1N                |        | 0000000148    | View   | <b>,</b>          | FDP     | (17-Jul-201  | Open)      | R     |
|                   |        |               | Dele   |                   | <       |              | >          |       |

#### Submissions:

| Sui | ninary                       |          |  |  |  |  |  |  |  |  |
|-----|------------------------------|----------|--|--|--|--|--|--|--|--|
| Sut | omissions (1)                | -        |  |  |  |  |  |  |  |  |
|     | 17-Jul-2019_1 —              |          |  |  |  |  |  |  |  |  |
|     | Assignments (0)              |          |  |  |  |  |  |  |  |  |
|     | Communications (0)           |          |  |  |  |  |  |  |  |  |
|     | Attachments (3)              | <b>-</b> |  |  |  |  |  |  |  |  |
|     | Draft (0)                    |          |  |  |  |  |  |  |  |  |
|     | Final (1)                    | +        |  |  |  |  |  |  |  |  |
|     | Subrecipient vs Contractor   |          |  |  |  |  |  |  |  |  |
|     | Subrecipient Risk Assessment |          |  |  |  |  |  |  |  |  |
|     | Status History               |          |  |  |  |  |  |  |  |  |

The submissions tab has a series of sub-tabs. There is a submission for each Award Increment to the subrecipient, similar to award increments on the parent award.

The Attachments Tab includes:

*Subrecipient vs. Contractor Form:* This is a document completed by SPA to determine if the sub is a true subaward or a fee-for-service vendor.

*Subrecipient Risk Assessment Questionnaire (RAQ)* is a scorecard used by SPA to make a risk level determination. This is required by federal regulations.

The fully executed subaward agreement

Any other documents associated with the subaward

| Attachments Print All Folder Maintenance                      |   |              |   |                 |                    |   |                     |          |                        |
|---------------------------------------------------------------|---|--------------|---|-----------------|--------------------|---|---------------------|----------|------------------------|
| Drag a column header and drop it here to group by that column |   |              |   |                 |                    |   |                     |          |                        |
| Name                                                          | T | Category     | Ŧ | Folder <b>Y</b> | Managed by         | Ŧ | Submission <b>T</b> | Versions | Last Updated           |
| Subrecipient vs Contractor                                    |   | $\checkmark$ |   | ROOT            | Submission Package |   | FDP                 | 1        | 17-Jul-2019 9:42:01 AM |
| Subrecipient Risk Assessment                                  |   | $\checkmark$ |   | ROOT            | Submission Package |   | FDP                 | 1        | 17-Jul-2019 9:42:01 AM |

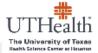

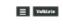

Principal Investigator

#### university Proposal Number : D054323A

Checklist to Determine Subrecipient or Contractor Classification

Objective : Generally, the determination of the exterious high with an writing is werfled through the institutional review of the proposal narmative, badged just fications, and other related proposal documents, an well as through discussions with law personnel prior to proposal submission. When the relationship sensitive unclear, this form may provide autotance in making an accurate determination.

DEFINITIONS FROM UNIFORM GUIDANCE (2 CFR. PART 200):

#### Subrecipient

20833 Subrecipient means a non-Federal entity that monives a subaward from a pass-through entity to carry out part of a Federal program; but does not include an individual that it a beneficiary of such program. A Subrecipient may one be a recipient of other Federal Awards directly from a Federal awarding.

#### Contractor:

200.23 Contractor means an entity that receives a contract or defined in 200.22 Contract. 200.22 Contract means a legal instrument by which a non-Federal entity purchase property or services needed to corry out the project or program under a Federal award.

Instructions: Complete sections one and two of the checklist by marking all characteristics that apply to the outside entity. The section with the greatest number of marked characteristics indicates the likely type of relationship the entity will have with the University. On occasion there may be exceptions to the type of relationship indicated by the completed checklist. In these aliastions, the subtance of the relationship broad be given greater consideration than the form of agreement between the University and the outside entity. Section 3 should be used to provide documentation on the use of judgment is determining the proper relationship classification.

Name of Outside Entity University of Texas MD Anderson Cancer Center (MDACC) (\*)

#### SECTION 1 - SUBRECIPIENT

Description: A subsecord is for the purpose of carrying and a portion of a Federal award and creates a Federal anistance relationship with the Subrecipient. Characteristics which support the dom/fcotion of the non-Federal entity or a Subrecipient includes when the contractor:

- 1. Determines who is eligible to receive what Federal assistance;
- 2. Has its performance measured in relation to whether objectives of a federal program were met;
- 🖬 1. Has responsibility for programmatic decision making:
- 4. In accordance with its agreement, uses the Federal funds to carry out a program for a public purpose specified in authoriting statute, as opposed to providing goods or services for the besefit of the pass-through estily.

Eachies that include these characteristics are responsible for adherence to applicable Federal program regularments specified to the Federal award.

#### SECTION 2 - CONTRACTOR

Description A contract is for the purpose of obtaining goods and services for the non-Federal entity's own use and creates a pronumenent relationship with the contractor. Characteristics indicative of a pronumenent relationship between the non-federal entity and a contractor are when the non-Federal entity resulting the Federal funds:

- 1. Provide the goods and services within normal basiness operations;
- 2. Provides similar goods or services to many different purchasers;
- 3. Normally operates in a competitive environment;

SUBRECIPIENT

4. Provide goods or services that are ancillary to the operation of the federal program.

Initial state of these characteristics are not subject to compliance requirements of the Federal program as a result of the agreement, through while requirements may apply for other reason.

FINAL DETERMINATION

CONTRACTOR

OPTIONAL - SECTION 3 - USE OF JUDGMENT (use only when the determination cannot clearly be made using the above criteria)

Description : In determining whether an appearance between a post-through early and another non-fielderal welly costs the latter as a Subscription tar a constructor; the mahnlance of the relationship is more important than the form of the agreement. All of the characteristics listed above may not be present to all cases, and the past-through workly must use judgement in classifying such agreement as subseared or a precurement contract.

Explanation of Use of Judgment Determination : Previous especience with Subcontractor.

> Prepared By : ADS

Date : 17-Jul-2019

Subrecipient vs. Contractor Form

Subrecipient Risk Assessment Questionnaire (RAQ)

| THeal<br>BE University of T<br>alth Science Center at He                                                                                | exas                                           |                                                   |                                                     | E          | Validati |
|----------------------------------------------------------------------------------------------------|------------------------------------------------|---------------------------------------------------|-----------------------------------------------------|------------|----------|
| PAGE 1                                                                                                    |                                                |                                                   |                                                     |            | -        |
| Institution                                                                                                    |                                                | Date 17-Ju                                        | l-2019                                              |            |          |
| Project SubAward for Ins                                                                                                    | titution # P000548                             | Specialist Sr                                     | nith, Adriana                                       |            |          |
| Date of Audit Review : 1                                                                                                    | 7-Jul-2019                                     | Date of SAM                                       | Review : 17-Jul-2019                                |            |          |
| Category                                                                                                    | Lower Risk (0)                                 | Medium Risk (1)                                   | Higher Risk (2)                                     | Risk Score |          |
| Foreign vs Domestic                                                                                                    | Domestic                                       | Canada, US Territories                            | All other                                           | 0          |          |
| Audit Report                                                                                                    | Single Audit                                   | Annual 3rd Party Audit                            | No Financial Audit                                  | 0          |          |
| Audit Findings                                                                                                    | None/Not related to<br>grants                  | Immaterial                                        | Material                                            | 0          |          |
| Amount/Percentage of<br>Subaward vs. UTH<br>Award                                                                                       | <25% or <\$100K                                | 25% - 49% or \$100K -<br>\$500K                   | >49% or >\$500K                                     | [1         |          |
| Prior Experience with<br>UTH                                                                                                    | Previous Positive<br>Experience                | Previous experience,<br>may have some<br>concerns | No Experience or<br>Previous Negative<br>Experience | 0          |          |
| Difficulty of SOW                                                                                                    | Easily met deliverables<br>(e.g., report only) | Dataset Only                                      | Tangible Product,<br>Patient Enrollment             | 1          |          |
| Compliance                                                                                                    | No HS or animals                               | HS, non clinical, or<br>rodents                   | HS, clinical, or pure<br>animals                    | 1          |          |
| Cost Sharing                                                                                                    | No cost sharing                                | Voluntary cost sharing                            | Mandatory cost sharing                              |            |          |
|                                                                                                    |                                                | •                                                 | Total Risk Score                                    | 3          |          |
| All - Reivew of annual audit report / review Federal exclusions / send PI email with R&U Risk Lower risk (0-4) - No additional measures |                                                |                                                   |                                                     |            |          |

Subaward Agreement

| FDP Cost Reimbursement Research Subaward Agreement Run Template                                                                                                    |                                                       |  |  |  |  |  |
|----------------------------------------------------------------------------------------------------|-------------------------------------------------------|--|--|--|--|--|
| Federal Awarding Agency: National Institutes of Health (NIH)                                                                                                    |                                                       |  |  |  |  |  |
| Pass-Through Entity (PTE):                                                                                                    | Subrecipient:                                         |  |  |  |  |  |
| University of Texas Health Science Center at Houston                                                                                                    | University of Texas MD Anderson Cancer Center (MDACC) |  |  |  |  |  |
| PTE PI: Reuben Investigator                                                                                                    | Sub PI: Roscoe MDA PI                                 |  |  |  |  |  |
| PTE Federal Award No: R21123123                                                                                                    | Subaward No: 0000000146                               |  |  |  |  |  |
| Project Title: SubAward for Institution # P000556                                                                                                    |                                                       |  |  |  |  |  |
| Subaward Period of Performance (Budget Period):         Start:       ?         End:       ?                                                                                                    | Amount Funded This Action (USD): \$                   |  |  |  |  |  |
| Estimated Project Period (if incrementally funded):<br>Start: 09/01/2019 End: 08/31/2021                                                                                                    | Incrementally Estimated Total (USD): \$               |  |  |  |  |  |
| Terms and Conditions 1. PTE hereby awards a cost reimbursable subaward, as described above, to Subrecipient. The Statement of Work and budget for this Subaward are as shown in Attachment 5. In its performance of Subaward work, Subrecipient shall be an |                                                       |  |  |  |  |  |

#### Subaward Recap Form

The subaward recap form is a financial summary for each subaward on a project. It provides the dates, max funding, and detail of invoices received and paid along with balance remaining. PAF will maintain the recap forms but they are viewable at any time by the PI and department.

| * P.I. Name : MDA PI, Roscoe                                  |                                           | FMS Project #: 0044556A                      |
|---------------------------------------------------------------|-------------------------------------------|----------------------------------------------|
| Subcontractor :                                               |                                           |                                              |
| From Date :<br>[01-Sep-2019]<br>Maximum Cost :                | To Date :<br>31-Aug-2020<br>Direct Cost : | ** Risk Level                                |
| 30000                                                         | 20,000.00                                 | 0.00                                         |
| IDC Rate :                                                    | Contract Year :                           | Grant Year :                                 |
| Billing Instructions :<br>Cost Reimbursable - invoice monthly |                                           |                                              |
| PAFT Instructions :                                           |                                           |                                              |
| Certification Required :                                      |                                           |                                              |
| Recap Setup and Review Information                            |                                           |                                              |
|                                                               |                                           |                                              |
| Add                                                           |                                           |                                              |
| Recap Setup By : Reviewed :<br>kreidler                       |                                           |                                              |
|                                                               |                                           |                                              |
| Automatic Carry Forward :                                     |                                           |                                              |
| Direct Cost Amount:<br>20,000.00                              | Indirect Cost Amount :                    | Total Cost Amount                            |
| Payments Billing Period Invoice Processed Amount              | 10,000.00                                 | 30,000.00                                    |
|                                                               |                                           |                                              |
|                                                               |                                           |                                              |
| Voucher ID Initials Date From                                 | To Initials Date CR                       | Add <25K 69759 >25K 69778 Balance Comments : |
|                                                               |                                           | 30,000.00                                    |
| 01-Sep-2019                                                   | 30-Sep-2019 kmk 10-Oct-2019               | 8,500.00 21,500.00 ×                         |
|                                                               |                                           |                                              |

When PAF receives an invoice, PAF will add it to the recap page and then will email the invoice to the department via the Communications tab. The department will need to process the invoice for payment through PeopleSoft.

# **Financial Tracking**

The Financial Tracking module of START capitalizes on an interface to PeopleSoft that allows for nightly updates of financial transactions to the START system. PeopleSoft remains the system of record for all UTHealth financial activity. The financial tracking module provides:

- Financial summary of a project: budget expenses encumbrances = balance available
- A list of transactions including payroll by person by pay period and all non-payroll transactions.
- A list of "hard" encumbrances. (Encumbrances that exist in PeopleSoft) auto-adjusts when an expense posts.
- A list of "soft" encumbrances. (Encumbrances entered by the department e.g. subaward encumbrance to "set aside funds") auto-adjusts when an expense posts.
- For Industry Sponsored Clinical Trials (fund 57001 only) Invoicing, payment tracking and accounts receivable.
- For Clinical Trials (fund 57001 only) revenue received

Projects can be accessed in the Financial Tracking module by searching on the PeopleSoft Project #.

| Sponsored Projects | Results | Results found: 1                                              |          |             |                     |              |               |  |
|--------------------|---------|---------------------------------------------------------------|----------|-------------|---------------------|--------------|---------------|--|
| Award Tracking     | Drag a  | Drag a column header and drop it here to group by that column |          |             |                     |              |               |  |
| Financial Tracking |         | Record                                                        | Number   | Record Type | Record Owner        | Record Title | Record Status |  |
| Agreements         | •       | <u>5431230</u>                                                | Financia | al Tracking | Investigator, Peter |              | Funded        |  |
|                    |         |                                                               | Delete   |             |                     |              |               |  |
| Subawards          |         | Bookmark Record                                               |          |             |                     |              |               |  |
| Subrecipients      |         |                                                               |          |             |                     |              |               |  |

## **Financial Tracking Tabs**

#### Summary

|                                  | Account 5<br>Peter Inve |                                              | exas Health Science Center at Houston               |       |                                             |                |                         |                                      | Account<br>5431230                 |
|----------------------------------|-------------------------|----------------------------------------------|-----------------------------------------------------|-------|---------------------------------------------|----------------|-------------------------|--------------------------------------|------------------------------------|
| Summary                          |                         |                                              |                                                     |       |                                             |                |                         |                                      | Edit Mode                          |
| Awards (1)                       | +                       | Summary - Last Update                        | ed on 25-Jul-2019 4:40:12 PM 🅠                      |       |                                             |                |                         |                                      | Parent Account: None               |
|                                  | _                       | Start                                        | End                                                 | O     | ened                                        | Days Remaining | Туре                    |                                      | Status                             |
| <b>Budgeting Details</b>         |                         | 01-Jan-2019                                  | 31-Dec-2019                                         | 19    | -Jun-2019                                   | 159            | Financial Grant Account |                                      | Funded                             |
| Setups Personnel (1)             | +                       | Available Funds<br>Account Number<br>5431230 | Account Charge To<br>National Institutes of Health/ | Total | Available Funds<br>222,210.00<br>222,210.00 |                | 22,000.00               | Expenditures<br>3,079.32<br>3,079.32 | Balano<br>197,130.64<br>197,130.64 |
| Transactions (13) Status History | +                       | Recovery                                     |                                                     |       |                                             |                |                         |                                      |                                    |
|                                  |                         | Account Number                               | Account Charge To                                   |       | Charges                                     | Receivable     | Payments                | Write Offs                           | Balanc                             |
| Assignments                      |                         | 5431230                                      | National Institutes of Health/                      |       | -                                           | · · · ·        | -                       | -                                    | 0.0                                |
| Related Proposals                | 4                       | Cash Position                                |                                                     | Total | 0.00                                        | 0.00           | 0.00                    | 0.00                                 | 0.00                               |
| Activity/Comments (0)            |                         | Account Number                               | Account Charge To                                   |       |                                             | Cash Spen      |                         | Cash Received                        | Balanc                             |
| Activity comments (0)            |                         | 5431230                                      | National Institutes of Health/                      |       |                                             | 3,079.32       |                         | -                                    | (3,079.32)                         |
| Contacts (0)                     |                         |                                              |                                                     | Total |                                             | 3,079.32       |                         | 0.00                                 | (3,079.32)                         |

- 1. Summary fields include start and end date, # of days remaining in the award, and award status
- 2. Available funds budgeted amount of total funds available less encumbrances and expenditures to show current balance.
- 3. Recovery Indicates sponsor. The remaining fields will be used for Industry Clinical Trials only and will reflect invoiced amount, outstanding receivables, payments, write offs and the balance of cash.
- 4. Cash position. Will reflect only cash expended at this time.

## **Budgeting Details**

The Budgeting Details tab is similar the People Soft Account Summary Report but provides the ability to drill down to transaction level information by clicking on any of the blue hyperlinks.

| <ul> <li>Done Save</li> </ul> | t 5431230<br>vestigator - The University of Te | xas Health Sci      | ience Center a      | at Houston   |              |                                |            |
|-------------------------------|------------------------------------------------|---------------------|---------------------|--------------|--------------|--------------------------------|------------|
| Summary                       |                                                |                     |                     |              | ÷            |                                |            |
| Awards (1) +                  | Budgeting Details - Las                        |                     |                     | 1            | 1.00         |                                |            |
| Budgeting Details             | By Budget Category                             |                     | ow Institution (    |              |              |                                |            |
|                               | Budget Category                                | Initial 2<br>Budget | Operating<br>Budget | cumbrances   | Expenditures | Income and<br>Expense Recovery | Balance    |
| Setups +                      | 01.Faculty Salaries                            | 116,667.00          | 116,667.00          | 22,000.00    | -            | -                              | 94,667.00  |
|                               | 05.Fringe Benefits                             | 27,625.00           | 27,625.00           | -            | -            | -                              | 27,625.00  |
| Personnel (1) +               | 06.Materials & Supplies                        | -                   | -                   | -            | 2,679.32     | -                              | (2,679.32) |
|                               | 07.Travel                                      | -                   | -                   | -            | 400.00       | -                              | (400.00)   |
| Transactions (13) +           | 15.Indirect Cost Recovery                      | 77,918.00           | 77,918.00           | -            | -            | -                              | 77,918.00  |
| Status History                | Total                                          | 222,210.00          | 222,210.00          | 22,000.00    | 3,079.32     | 0.00                           | 197,130.68 |
| Status History                | By Account                                     |                     |                     |              |              |                                |            |
| Assignments                   | Account Number                                 | Initial<br>Budget   | Operating<br>Budget | Encumbrances | Expenditures | Income and<br>Expense Recovery | Balance    |
| Related Proposals             | 5431230 4                                      | 222,210.00          | 222,210.00          | 22,000.00    | 3,079.32     | -                              | 197,130.68 |
| Activity/Comments (0)         | Total                                          | 222,210.00          | 222,210.00          | 22,000.00    | 3,079.32     | 0.00                           | 197,130.68 |

1. Show Institution Categories - This is a toggle between the sponsor categories budget (as shown above) and the Budget Pool Categories.

| By Budget Category Show Sponsor Categories |                       |                   |                     |  |  |  |  |
|--------------------------------------------|-----------------------|-------------------|---------------------|--|--|--|--|
| Budget Cate                                | egory                 | Initial<br>Budget | Operating<br>Budget |  |  |  |  |
| 61001 - F <mark>A</mark>                   | CULTY SALARIES        | 116,667.00        | 116,667.00          |  |  |  |  |
| 61002 - A                                  | & P SALARIES          | -                 | -                   |  |  |  |  |
| 61005 - EE                                 | NEFITS                | 27,625.00         | 27,625.00           |  |  |  |  |
| 61006 - NA                                 | INTENANCE & OPERATION | -                 | -                   |  |  |  |  |
| 61007 - T <mark>R</mark>                   | AVEL                  | -                 | -                   |  |  |  |  |
| 61015 - IN                                 | DIRECT COST RECOVERY  | 77,918.00         | 77,918.00           |  |  |  |  |
|                                            | Total                 | 222,210.00        | 222,210.00          |  |  |  |  |

- 2. Initial budget The original awarded budget from the sponsor. This budget will not change. For projects that that start with a zero budget and have budgets added as cash is received (e.g. industry sponsored clinical trials) the initial budget will reflect the 100% contracted budget.
- 3. Operating budget Reflects any changes to the initial budget such as a rebudget or equals revenue received on cash based budgets. The remaining balance is calculated from the operating budget.
- 4. By Account If there is more than one account associated with the project all will be listed.

Click on any expenditure, encumbrance or budget amount to drill down:

| EXP Transaction Detail - MAINTENANCE & OPERATION |       |                         | Parent Acc | ount: None |  |  |  |  |
|--------------------------------------------------|-------|-------------------------|------------|------------|--|--|--|--|
|                                                  |       |                         |            |            |  |  |  |  |
| Date                                             | Тур   | e Description           | Amount     | Open       |  |  |  |  |
| 25-Jul-201                                       | 9 EXP | Disposable lab supplies | 2,679.32   | <b></b>    |  |  |  |  |
|                                                  |       |                         |            |            |  |  |  |  |
| Grand Total for all pages                        |       |                         |            |            |  |  |  |  |

#### Click open to see additional accounting information such as voucher number and date paid.

| Expenditure                                                                                                    |                                                                       | Save               | Save and Close |
|----------------------------------------------------------------------------------------------------|-----------------------------------------------------------------------|--------------------|----------------|
|                                                                                                    |                                                                       |                    |                |
| Date         Item/Description         [23 of 1000 characters]           [25-Jul-2019]         Disposable lab supplies | Post To Account<br>5431230 / National Institutes of Health/DHHS (NIH) | Amount<br>2,679.32 |                |
| Budget Category                                                                                                    | PO/Voucher Number                                                     | Check Number       |                |
| 06.Materials & Supplies 🔹                                                                                             | 54980453                                                              |                    |                |
| Object Code                                                                                                    |                                                                       |                    |                |
| 61006 - MAINTENANCE & OPERATION                                                                                       |                                                                       |                    |                |
| Object Code                                                                                                    |                                                                       |                    |                |

### Transactions

The transactions tab provides a full listing of all transactions associated with the project. Note that payroll is summarize by person by pay period. Fringe is by pay period. All transactions includes budget adjustments, expenses, revenue, encumbrances, and transfers.

| Summary             |                                                                      | т.                |              |                        |                  |                      |           | Edit Mode   |
|---------------------|----------------------------------------------------------------------|-------------------|--------------|------------------------|------------------|----------------------|-----------|-------------|
| Awards (1)          | Transactions - Last Updated on 25-Jul-2019 4:40:12                   | 2 PM 🔱            |              |                        |                  | Pa                   | rent Acco | ount: None  |
| Awalus (1)          | Filter                                                               |                   |              |                        |                  | Clear F              | lter Ap   | oply Filter |
| Budgeting Details   | From Through Include Sub-Accounts                                    |                   |              |                        |                  | Results              |           |             |
| Setups -            | + Include Sub-Accounts                                               |                   |              |                        |                  | 25                   | 50 🔍 100  | 0 2 0       |
|                     | Budget Adjustments                                                   | Soft Encumbrances | Expenditures | ×                      | Transfer/Credits |                      |           |             |
| Personnel (1) -     | + Re-Budgeting Transactions                                          | Hard Encumbrances | Income       |                        |                  |                      |           |             |
| Transactions (13) - | _                                                                    |                   |              | . (                    |                  |                      |           |             |
|                     | Transaction Detail                                                   |                   |              | New Transaction Type   |                  | •                    |           | ransaction  |
| Initial Budget      | Date Type Description<br>19-Jun-2019 OBA Fringe - Peter Investigator |                   |              | Additions<br>16,375.00 |                  | Balance<br>16,375.00 | Dpen      | Delete      |
| Operating Budget    | 19-Jun-2019 OBA Lewis Investigator                                   |                   |              | 41,667.0               |                  | 58,042.00            |           |             |
|                     | 19-Jun-2019 OBA Fringe - Lewis Investigator                          |                   |              | 11,250.00              |                  | 69,292.00            | 2         | Î           |
| Soft Encumbrance    | 19-Jun-2019 OBA F&A                                                  |                   |              | 77,918.0               |                  | 147,210.00           | 2         | Î           |
| Hard Encumbrance    | 19-Jun-2019 OBA Peter Investigator                                   |                   |              | 75,000.00              | 0                | 222,210.00           | 2         |             |
|                     | 19-Jun-2019 IBA F&A                                                  |                   |              | 77,918.0               | )                | 222,210.00           | -<br>     | 1           |
| Payables            | 19-Jun-2019 IBA Lewis Investigator                                   |                   |              | 41,667.0               | )                | 222,210.00           | <b></b>   | Î           |
| Expenditure         | 19-Jun-2019 IBA Fringe - Lewis Investigator                          |                   |              | 11,250.00              | )                | 222,210.00           | <b></b>   | Û           |
|                     | 19-Jun-2019 IBA Fringe - Peter Investigator                          |                   |              | 16,375.0               | 0                | 222,210.00           | <b></b>   | Î           |
| Charges             | 19-Jun-2019 IBA Peter Investigator                                   |                   |              | 75,000.0               |                  | 222,210.00           | <b></b>   | Î           |
| Invoices            | 25-Jul-2019 EXP Airfare to Denver - Dr. Investigator                 |                   |              |                        |                  | 221,810.00           | Ē         | Î           |
| Receivables         | 25-Jul-2019 EXP Disposable lab supplies                              |                   |              |                        |                  | 219,130.68           | <b></b>   | Û           |
| Receivables         | 25-Jul-2019 HE Payroll Encumbrance                                   |                   |              |                        | 22,000.00        | 197,130.68           | <b>F</b>  | Î           |
| Payments            | Grand Total for all pages                                            |                   |              |                        |                  |                      | 197.130.6 | 68          |
|                     | diana rotarior an pages                                              |                   |              |                        |                  |                      | ,250.0    | ~           |

You can view specific types of transactions in two ways:

- 1. Checking or unchecking the boxes next to the transaction types and clicking "Apply Filter"
- 2. Clicking on any of the sub-tabs under transactions

#### Applying a filter:

| Summary              |                                                         |  |              |                      |               |                           | Edit       |
|----------------------|---------------------------------------------------------|--|--------------|----------------------|---------------|---------------------------|------------|
|                      | Transactions - Last Updated on 26-Jul-2019 9:02:08 AM 🕡 |  |              |                      | Par           | ent Account               |            |
| Awards (1) +         |                                                         |  |              |                      |               |                           |            |
|                      | Filter                                                  |  |              |                      |               |                           | ter Apply  |
| Budgeting Details    | From Through                                            |  |              |                      |               | Results                   |            |
| Setups +             | Include Sub-Accounts                                    |  |              |                      |               | 25 0                      | 50 🔍 100 🔍 |
| Jeraha               | Budget Adjustments                                      |  | Expenditures | s Transfer/Credits   |               |                           |            |
| Personnel (1) +      | _                                                       |  |              | - 11a                | risier/creats |                           |            |
| 1                    | Re-Budgeting Transactions                               |  |              |                      |               |                           |            |
| Transactions (13) -  |                                                         |  |              | _                    |               |                           |            |
|                      | Transaction Detail                                      |  | N            | New Transaction Type |               | <ul> <li>Add T</li> </ul> |            |
| Initial Budget       | Date Type Description                                   |  |              | Additions            | Subtractions  | Balance                   | Open I     |
|                      | 25-Jul-2019 EXP Airfare to Denver - Dr. Investigator    |  |              |                      | 400.00        | -400.00                   | <b>F</b>   |
| Operating Budget     | 25-Jul-2019 EXP Disposable lab supplies                 |  |              |                      | 2,679.32      | -3,079.32                 | <b></b>    |
| Soft Encumbrance     |                                                         |  |              |                      |               |                           |            |
| Solt Elicalitoralice | Grand Total for all pages                               |  |              |                      |               |                           | -3,079.32  |

#### Using a subtab:

| Personnel (1)     | +        | Transaction D   | ail                                  |                     | Add Tr    |
|-------------------|----------|-----------------|--------------------------------------|---------------------|-----------|
|                   | <u> </u> | Date Ty         | e Description                        | Amount Ba           | lance Ope |
| Transactions (13) | -        | 25-Jul-2019 E   | Airfare to Denver - Dr. Investigator | 400.00 4            | 100.00 💕  |
|                   | _        | 25-Jul-2019 E   | Disposable lab supplies              | 2,679.32 3,6        | 079.32 🍃  |
| Initial Budget    |          |                 |                                      |                     |           |
| Operating Budget  |          | Grand Total for | ll pages                             | 3,0                 | 079.32    |
|                   |          |                 |                                      |                     |           |
| Soft Encumbrance  |          |                 |                                      | Powered B           | 📿 inf     |
| Hard Encumbrance  |          |                 |                                      | Copyright © 2019 In |           |
|                   |          |                 |                                      |                     |           |
| Payables          |          |                 |                                      |                     |           |
| Para              |          |                 |                                      |                     |           |
| Expenditure       |          |                 |                                      |                     |           |

#### Encumbrances

Hard encumbrances are populated through the PeopleSoft interface to START. The reverse symbol indicates that when an expense posts, the encumbrance will be decreased by the same amount.

| Transactio | ретан       | 1    |                     |           |           | Add Trans |  |  |
|------------|-------------|------|---------------------|-----------|-----------|-----------|--|--|
| Date       | Reverse     | lype | Description         | Amount    | Balance   | Open      |  |  |
| 25-Jul-201 | 2           | ΗE   | Payroll Encumbrance | 22,000.00 | 22,000.00 | ə 💕       |  |  |
|            |             |      |                     |           |           |           |  |  |
| Grand Tota | for all pag | es   |                     |           | 22,000.00 | 0         |  |  |
|            |             |      |                     |           |           |           |  |  |

Soft encumbrances are added by department staff. These can be used to "set aside" funds for an upcoming expenses that is not encumbered in PeopleSoft. The most common expense that can be soft encumbered is subaward funds.

| Summary             |                                                                          | Edit Mode                 |
|---------------------|--------------------------------------------------------------------------|---------------------------|
|                     | Soft Encumbrance Transactions - Last Updated on 26-Jul-2019 9:02:08 AM 🥠 | Parent Account: None      |
| Awards (1) +        | Filter                                                                   | Clear Filter Apply Filter |
| Budgeting Details   | From Through                                                             | Results                   |
| Setups +            | Indude Sub-Accounts                                                      | 25 0 50 100 200           |
| Personnel (1) +     | Transaction Detail                                                       | Add Transaction           |
| Transactions (13) — |                                                                          | <b>↑</b>                  |
| Initial Budget      |                                                                          |                           |
| Operating Budget    |                                                                          |                           |
| Soft Encumbrance    |                                                                          |                           |
| Hard Encumbrance    |                                                                          |                           |

To enter a soft encumbrance, click on the soft encumbrance tab, then click "Add Transaction" button.

| Soft Encumbrance                |                                                                 |                                                                       | Save Save and Close |  |  |  |  |
|---------------------------------|-----------------------------------------------------------------|-----------------------------------------------------------------------|---------------------|--|--|--|--|
|                                 |                                                                 |                                                                       |                     |  |  |  |  |
| Date<br>26-Jul-2019             | Item/Description [20 of 1000-paracters]<br>MD Anderson Subaward | Post To Account<br>5431230 / National Institutes of Health/DHHS (NIH) | Amount 20,000.00 2  |  |  |  |  |
| Budget Category                 |                                                                 | PO/Voucher Number                                                     | Check Number        |  |  |  |  |
| 14.Subcontract Earning          | <b>T</b>                                                        |                                                                       |                     |  |  |  |  |
| Object Code                     |                                                                 |                                                                       | '                   |  |  |  |  |
| 61014 - RESEARCH SUBCONTRACT F- | 61014 - RESEARCH SUBCONTRACT F-PAYMNTS                          |                                                                       |                     |  |  |  |  |
| Payroll Record for Set          | Vendor Set                                                      |                                                                       |                     |  |  |  |  |
| - Not Set -                     | University of Texas MD Anderson Cancer Center (MDACC)           |                                                                       |                     |  |  |  |  |
|                                 |                                                                 |                                                                       |                     |  |  |  |  |
|                                 |                                                                 |                                                                       |                     |  |  |  |  |

- 1. Enter a description of the pending expense.
- 2. Enter the amount you wish to soft encumber
- 3. Select the appropriate object code (budget pool) from the dropdown list. Note, budget category will auto-populate
- 4. Set the vendor if known. Click Set and the begin typing the vendor name

Click Save and Close.

| Transaction Detail |            |      |                      |           | Add Trar | saction |        |
|--------------------|------------|------|----------------------|-----------|----------|---------|--------|
| Date               | Reverse    | Туре | Description          | Amount    | Balance  | Open    | Delete |
| 26-Jul-2019        | 2          | SE   | MD Anderson Subaward | 20,000.00 | 20,000.0 | י 🖨     | î      |
|                    |            |      |                      |           |          |         |        |
| Grand Total        | for all pa | jes  |                      |           | 20,000.0 | 0       |        |

The transaction now appears and will decrease as expenses are incurred.

#### **Clinical Trial Invoicing and Revenue**

See Clinical Trial Invoicing and Revenue Training Guide